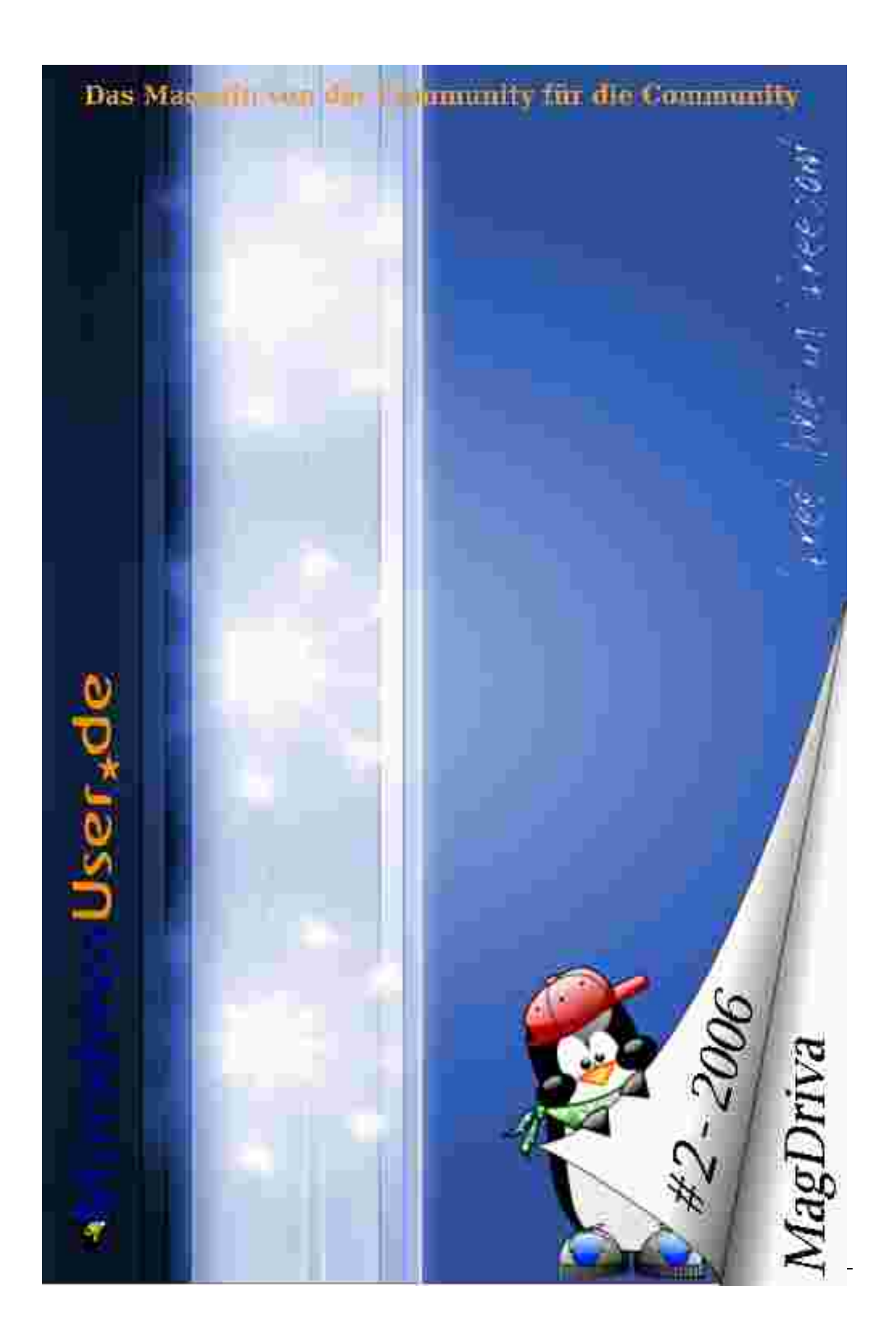

# **Der Sommer hat ein Loch...**

## **... das randvoll mit interessanten Sachen gefüllt ist!**

## **In dieser Ausgabe:**

#### **Neues**

- **von MandrivaUser.de S. 3**
- **von Mandriva Linux S. 4**
- **vom Cooker S. 5**
- **aus dem Web S. 7**
- **von der Diva S. 9**

#### **Linuxtage**

- **Linuxtag Aufbau S. 11**
- **Linuxtag Messetage S. 12**
- **Linuxtag Berichte S. 14**

## **Vorstellungen**

- **Der FAQ-Meister S. 20**
- **Ein Berliner S. 21**

## **Berichte**

- **- Mein Weg zu Linux S. 17**
- **Die Entwicklung eines Heimsystems S. 22**

## **Artikel und HowTos**

- **Freemind S. 28**
- **Der siamesische Drilling S. 30**
- **- Lizenzen S. 32**

**Impressum S. 34**

it dem Sommer kommt das Sommerloch, oft als Entschuldigung für **M** it dem Sommer kommt<br>das Sommerloch, oft<br>Flauten und Meldungen benutzt, mit denen man dieses angebliche Loch stopfen will. Es ist ja auch zu schlimm: keine Bundesliga, keine täglichen Aufreger aus

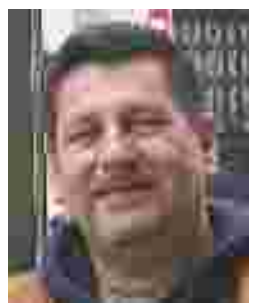

Berlin! Zum Glück kam rechtzeitig der Libanon-Konflikt, man hatte diese ewig gleichen Bilder aus dem Irak schon lange satt.

Aber gibt es dieses Sommerloch denn wirklich? Dieser Redakteur sagt ganz entschieden: Nein! Nicht für den, der mit offenen Augen durch die Welt schaut und liest.

Auch bei Mandriva und MandrivaUser.de hatte der Sommer bisher kein Loch, ganz im Gegenteil! Mehr davon in dieser Ausgabe.

"**Mehr**" - ein gutes Stichwort! MandrivaUser.de bietet seit Mai 2005 einen so genannten "Mehrwert" an und die Community hat im Voraus dafür bezahlt. Will die Community auch ab Mai 2007 diesen Mehrwert haben? Es sieht ganz so aus. Aber will sie diesen Mehrwert auch selbst erbringen? Eine der Fragen des angeblichen Sommerlochs.

#### Noch ein Wort in eigener Sache:

Diese Ausgabe ist die letzte, die ich als Chefredakteur und Herausgeber in Personalunion bearbeitet habe. Aus persönlichen Gründen werde ich ab dem Erscheinungstag dieser Ausgabe nur noch als Herausgeber auftreten und die Chefredaktion mit allen Freuden und Leiden an Karsten zurück geben, von dem ich sie übernommen habe.

Die Arbeit war interessant, ich habe viel gelernt, ich bin ein wenig stolz auf das Geleistete, und ich hoffe, ich habe Euch auch ein wenig Freude bereitet. Macht es dem neuen Chef nicht leicht und ärgert ihn ein wenig mehr als mich! :)

Viel Spaß beim Lesen, wo immer ihr seid, Euer

حمڪمين

# **Neues von MandrivaUser.de**

## **von Wolfgang Bornath**

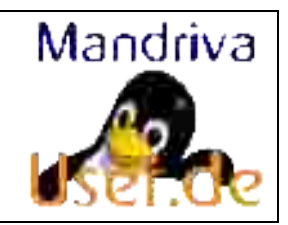

m Leitartikel schrieb ich vom Sommerloch. Nicht bei MandrivaUser.de. Da gab es alles, was das Herz begehrt! Rechtliche Diskussio-Im Leitartikel schrieb ich vom Sommerloch.<br>Nicht bei MandrivaUser.de. Da gab es alles,<br>was das Herz begehrt! Rechtliche Diskussionen, Abschiede und Neuigkeiten. Aber der Reihe nach.

Am Anfang stand der **Linuxtag 2006** in Wiesbaden. Die vorige Ausgabe wurde ja für diesen Event herausgegeben. MandrivaUser.de präsentierte sich zum ersten Mal auf einer Veranstaltung als Community-Projekt! Einen Bericht darüber findet ihr im weiteren Verlauf dieses Magazins.

Mit dem Linuxtag in Zusammenhang stand eine Erfahrung, die wir mit dem Lizenzinhaber unserer **Forumsoftware SMF** machen mussten. Wir mussten lernen, dass es auch im Community-Bereich Leute gibt, die "frei" nur mit "kostenlos" übersetzen. Dieter hatte vor, eine Sonderedition seiner MUDLiveCD zum Linuxtag herauszugeben. Im Vorfeld fragte ich bei Simple Machines an, ob wir die Forumsoftware in nicht kommerziellem Umfeld als Teil der LiveCD verwenden dürften. Nein, wir durften nicht! Eine sehr überraschende, jedoch auch erleuchtende Antwort!

Die Folge war eine LiveCD ohne Forumsabzug und der Entschluss, im Laufe der Zeit auf eine freie (im Sinne der GPL) Software umzusteigen. Das ist aber leichter verkündet als getan, wie ich sehr bald feststellen musste. Es gibt offensichtlich nur eine einzige Software, die unseren Kriterien gewachsen ist: phpBB2. Allerdings ist dieses Paket auch das meist benutzte und anfälligste Paket, das sich durch immer wieder auftauchende Sicherheitslücken auszeichnet. Daher ist die Entscheidung über einen Umstieg noch nicht gefallen.

Eine lebhafte Diskussion entstand aus einer **Anfrage des Mandriva Clubs**. Dort ist das deutschsprachige Forum so gut wie leblos, nicht zuletzt aufgrund unserer Aktivität. Also kam das Clubmanagement auf die Idee, aktive fremdsprachige Foren als Vertretung einzubinden. Das wurde etwas ungeschickt gemacht (man sprach von einer Weiterleitung vom Club auf unsere Seite). Ich gab diese Anfrage im Forum an die User weiter und löste damit eine der heftigsten und längsten Diskussionen unserer Forengeschichte aus! Natürlich war eine vorherige Zumutung Mandrivas, unserer freien Community den offiziellen kommerziellen Support in deutscher Sprache aufzuerlegen, bei der Entscheidungsfindung nicht sehr dazu angetan, besonders klubfreundlich zu reagieren.

Nach langem zähen Ringen, in dessen Verlauf auch sehr heftige Töne angeschlagen wurden, konnte die Mehrheit der User von einem Kompromiss überzeugt werden. Es gibt seit Juni diese Weiterleitung aus dem Mandriva Club, jedoch läuft sie über eine zwischengeschaltete Seite, auf der der Leser darüber informiert wird, dass er sich aus den Mandriva-Gründen heraus und auf eine freie unabhängige Website begibt.

<http://forum.mandrivaclub.com/achtung.html>

Die nächste Diskussion folgte, während die Clubsache noch nicht abgeschlossen war. Aus einer unverbindlichen Überlegung, ob denn die Admins von MandrivaUser.de das Recht haben, die Datenbank mit den **Privaten Nachrichten des Forums** einzusehen, entstand eine sehr heftige Diskussion, die leider von mancher Seite nicht nur auf sachliche Weise geführt wurde. Eine Klärung erfolgte durch eine rechtlich fundierte Betrachtung des Themas durch Anwälte einer Düsseldorfer Kanzlei. Diese Bewertung entsprach im Allgemeinen der Ausgangsmeinung des Admins.

Am 28. Mai stieg **Dieter Schütze** (aka dschuetze) aus der aktiven Mitarbeit bei MandrivaUser.de aus. Dieter hat nicht nur bereits früher im ursprünglichen MandrivaUser.de Team aktiv mitgearbeitet, er hat auch als Leiter des TechTeams unseren Rootserver maßgeblich aufgebaut und gewartet sowie die Sicherheitsrubrik betreut und uns so wichtige Produkte wie SmartUrpmi, die MUDLiveCD und die rescueX-CD beschert. Dieter war gerade im Sicherheitsbereich ein immer wieder mahnender Diskussionsteilnehmer und hinterließ bei seinem Ausstieg eine spürbare Lücke.

Es gab bestimmt noch mehr Erwähnenswertes, wie beispielsweise die begonnene Diskussion über die Fortführung des Rootservers, die dicke anonyme Spende von 222,00 Euro, und mehr. Schaut selbst mal über den Tellerrand der eigenen Fragestellungen hinaus, was MandrivaUser.de alles bietet.

Weitere Neuigkeiten von MandrivaUser.de gibt es im MagDriva 3.2006 oder direkt bei

[http://www.mandrivauser.de](http://www.mandrivauser.de/)

# **Neues von Mandriva**

## **von Wolfgang Bornath**

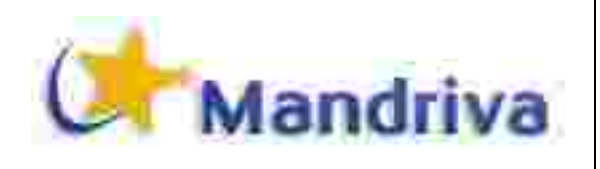

ber die Neuigkeiten der Distribution Mandriva Linux berichtet Usul in Rahmen seiner Cooker-News ausführlicher. Ich möchte hier U Jeer die Neuigkeiten der Distribution Man-<br>Cooker-News ausführlicher. Ich möchte hier<br>etwas mehr auf die Vorgänge im Unternehmen Mandriva eingehen.

Die aufgewühlten Gewässer nach der Kündigung von Gaël Duval haben sich wieder beruhigt, obwohl ein schlechter Nachgeschmack geblieben ist. Offensichtlich bemüht sich Mandriva in einigen Bereichen, verlorenen Boden wieder gutzumachen.

Wie ja bereits im Bericht über MandrivaUser.de beschrieben, hat Mandriva entdeckt, dass es auch noch **andere Communities** gibt – außerhalb des Mandriva Clubs – die aufgrund der Sprache mit den Foren des Clubs wenig anfangen können, oder bei denen eine eigene, sehr aktive Website existiert, die das jeweilige Clubforum obsolet erscheinen lässt. Der Mandriva Club versucht nun, diese Communities in einer Partnerschaft einzubinden, wobei die spanische Website BlogDrake den Anfang machte und MandrivaUser.de als zweite externe Community folgte. Allerdings muss man erwähnen, dass BlogDrake im Unterschied zu MandrivaUser.de als Forumseite des Mandriva Clubs auftritt und deren Logo trägt. <http://www.blogdrake.net/forum>

Um Mandriva selbst steht es etwas besser, die **Geschäftszahlen** gehen wieder in eine positive Richtung. Der operative Verlust ist rückläufig und besonders im Corporate-Bereich konnten Gewinne erzielt werden. Neue Produkte (Pulse) sowie neue Partnerschaften und neue Kunden lassen auf ein gutes Jahresergebnis des Unternehmens hoffen. Die im letzten Quartal (Januar-März) erfolgten Maßnahmen zur Kostenreduzierung haben das erwartete Resultat ergeben, eine leichte Steigerung des Verkaufs kam hinzu, so dass das Unternehmen eine Rückkehr zu positivem Cash-Flow für das 1. Quartal 2007 erwarten kann.

[http://www.mandriva.com/company/investors/newsl](http://www.mandriva.com/company/investors/newsletter/sn060804) [etter/sn060804](http://www.mandriva.com/company/investors/newsletter/sn060804)

Im **Mandriva Club** konnte man sowohl positive als auch negative Tendenzen beobachten. Ein viel und heftig diskutierter Punkt waren die Spezialeditionen für die Clubmitglieder. Mandriva hatte bei der Umstellung auf einen 12-monatigen Releasezyklus den Mitgliedern des Mandriva Clubs versprochen, in 2-monatigem Rhythmus aktuelle Sondereditionen herauszugeben.

Durch die unerwarteten Probleme mit der Einführung des Services KIOSK konnte dieses Versprechen nicht eingehalten werden und manche Clubmitglieder haben das sehr übel genommen. Bei der

Diskussion fielen Begriffe wie Betrug, Vertragsbruch, ja, sogar rechtliche Schritte wurden angedroht.

Eine vor kurzem angelaufene Aktion beschäftigt sich mit einer Umgestaltung der **Websites** des Clubs und des Unternehmens. Man hat erkannt, dass Mandriva im Bereich Information Defizite hat, die sich gerade im Hinblick auf die "Visibility" des Unternehmens in der Öffentlichkeit ungünstig auswirken. Wie die Änderungen im Einzelnen aussehen werden, ist noch nicht entschieden. Es bleibt zu wünschen, dass Mandriva zu einer dauerhaften Lösung findet.

Mandriva erkennt notwendige Maßnahmen, benötigt aber sehr oft eine lange Zeit zur Umsetzung. Das ist eine bekannte Tatsache. Zur Freude der deutschen Benutzer und Freunde von Mandriva hat es endliche geklappt: Am 08. August wurde die Gründung von **Mandriva.de** offiziell verkündet!

Es ist gelungen, das deutsche Unternehmen **fidu Limited** als offiziellen Vertriebspartner sowie als Vertretung in Deutschland zu gewinnen. fidu Ltd mit seinem Geschäftsführer Herbert Feiler wird also der lang ersehnte deutsche Ansprechpartner für alle Fragen und Probleme mit dem Unternehmen Mandriva sein. Gleichzeitig tritt der Online-Shop von fidu Ltd. als Lieferant für alle Produkte von Mandriva für Endkunden sowie als Großhändler für Wiederverkäufer auf. [http://www.mandriva.de](http://www.mandriva.de/)

Eine weitere Hürde der Präsenz von Mandriva in Deutschland war immer der offizielle kommerzielle Support in deutscher Sprache. Auch dieses Problem ist nun gelöst. Ein Partner von fidu Ltd., das **Open Source Support Center** der credativ GmbH in Jülich übernimmt ab der Version Mandriva Linux 2007 den Support. In den kommerziellen Paketen der Distribution werden die notwendigen Informationen dazu enthalten sein.

[http://www.mandriva.de/shop\\_content.php/coID/9/c](http://www.mandriva.de/shop_content.php/coID/9/content/Mandriva-Deutschland-gegruendet) [ontent/Mandriva-Deutschland-gegruendet](http://www.mandriva.de/shop_content.php/coID/9/content/Mandriva-Deutschland-gegruendet)

MandrivaUser.de freut sich über diese Entwicklung und wird sich um eine enge Zusammenarbeit mit Mandriva.de bemühen.

Das wars aus meiner Sicht. Alles in Allem eine etwas positivere Bilanz als in der vorhergehenden Ausgabe, gemeinsam mit den vielversprechenden Betaversionen der kommenden Distribution eine gute Aussicht auf den Herbst.

# **Neuigkeiten aus dem Kochtopf**

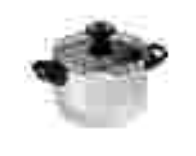

## **zusammengerührt von Usul**

illkommen zur vierten Ausgabe dieser Artikelreihe. Wie immer gibt es hier einen kleinen Einblick in die Entwicklungskü-**WAN** illkommen zur vierten Ausgabe dieser Artikelreihe. Wie immer gibt es hier einen kleinen Einblick in die Entwicklungsküche von Mandriva, Cooker genannt, sowie in die Kommunikationszentrale der Entwicklung, die Cooker Mailingliste. Für eine etwas umfangreichere Einführung in diese Artikelreihe sei die erste Ausgabe des Magdriva-Magazins empfohlen.

Einige Monate sind vergangen seit der letzten Ausgabe dieser Artikelreihe. Es ist wieder mehr los im Cooker, viele Entwicklerressourcen, die vorher in anderen Projekten wie Pulse oder Kiosk steckten, arbeiten wieder am Cooker mit. Der Freeze für Mandriva 2007 steht vor der Tür, das heißt, es werden in Kürze keine Neuerungen mehr in Cooker einfließen, alles wird sich auf die anstehende Veröffentlichung konzentrieren, Bugs werden behoben, die Dokumentation vervollständigt und übersetzt.

#### **Abhängigkeiten zwischen Kernel und Quellen**

Bisher war es bei Mandriva so, dass bei einem Update des Systems die Kernelquellen automatisch mit aktualisiert wurden – der Kernel jedoch nicht. Dieser musste manuell aktualisiert werden, was auch so beibehalten wird, da durchaus Argumente dafür sprechen. Allerdings war die Konsequenz, dass es passieren konnte, dass Kernel-Quellen und der tatsächlich verwendete Kernel auseinander liefen. Speziell Anwender, welche die Kernelquellen benötigten, um z. B. ein Nvidia-Kernelmodul zu kompilieren, hatten dann ein Problem.

Dieses Verhalten wurde geändert. Bisher musste ein Kernel manuell aktualisiert werden, gleiches ist jetzt auch für die Quellen notwendig, diese müssen ebenfalls manuell aktualisiert werden. Des weiteren ist es jetzt möglich, dass mehrere Kernelquellen parallel installiert werden können. Die Möglichkeit, passende Nvidia-Kernelmodule beim Booten automatisch bauen zu lassen (über das DKMS-Modul), kann jetzt auch mit verschiedenen, gleichzeitig genutzten Kernels genutzt werden.

## **RpmDrake – zurück zu alten Tugenden**

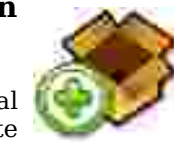

Früher war alles besser – manchmal stimmt das sogar. Als ich das erste Mal (damals noch) Mandrake intensiv

nutzte (Version 7.2), war RpmDrake ein Stück Software, mit der man Pakete installieren, deinstallieren, durchsuchen und seine Paketquellen verwalten konnte. Nach meiner Rückkehr zu Mandrake mit Version 9.2 war ich erstaunt und ein bisschen

genervt davon, dass dieses eine Programm in mehrere Einzelpakete zerhackt wurde – wahrscheinlich, um es für Einsteiger übersichtlicher zu gestalten.

Diese Teilung hatte aber den eklatanten Nachteil, dass bei Aktionen, die einen Wechsel der einzelnen Module notwendig machten, jedes mal die Paketdatenbank neu eingelesen werden musste. Dieser Vorgang nahm auf älteren Rechnern (wie meinem) durchaus so viel Zeit in Anspruch, dass es nervte.

Um so erfreulicher die Nachricht, dass diese Trennung rückgängig gemacht wurde und die einzelnen Teilprogramme wieder zu einem Stück vereint wurden – wie in alten Zeiten.

## **Erblasten**

Noch immer gibt es einige Rückstände längst vergangener Tage. Es gibt immer noch einige Pakete im Cooker, welche die Kennung mdk (Mandrake) aufweisen, obwohl bereits seit längerem feststeht, dass alle neu hochgeladenen Pakete die Kennung mdv bekommen sollen. Wer es also noch nicht wusste: Neue Paketkennung für Mandriva ist spätestens ab der 2007 offiziell mdv.

## **Grafikkartenparameter und AIGLX**

Wie bereits in früheren Ausgaben dieser Artikelreihe zu lesen war, wird Mandriva nicht XGL

unterstützen, sondern AIGLX. Erste Schritte in diese Richtung sind getan, sofern ein Treiber die notwendigen Erweiterungen für AIGLX bereitstellt, können diese auch genutzt werden. Unglücklicher-

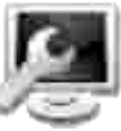

weise gibt es momentan nur sehr wenig Treiber, die diese für AIGLX notwendigen Erweiterungen anbieten. Die Inteltreiber (für 915GM, 945) haben bereits entsprechende Erweiterungen und wurden getestet, die Treiber für Nvidia- und ATI-Chipsätze bieten sie (noch) nicht.

Mandrivas Konfigurationsoberfläche für Xorg, Xfdrake, wurde um einige Konfigurationsmöglichkeiten erweitert, um spezielle Parameter wie Composite und RenderAccel über diese GUI konfigurieren zu können. Der aktuelle Stand der Entwicklung auf diesem Gebiet ist im Wiki ([1]) nachlesbar.

## **Neues Menüsystem**

Immer für einen Bug gut war das Menüsystem von Mandriva, öfters waren alle Menüeinträge verschwunden, oder das Menü war nicht editierbar usw. Im Juli schwenkte Cooker von der veralteten Debian-Variante der Menüs auf den distributionsübergreifend verbreiteten XDG-Menüstandard um.

Im Zuge dessen wurden alle alten Menüstrukturen diese Bugs einfach zu beheben, da es sich um Fehgelöscht, die Paketbauer mussten ihre Menüeinträge auf das neue System umstellen. Die Anwendung Menudrake wird auslaufen, eine neue, vereinfachte

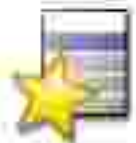

Version von Menudrake wird neu geschrieben und in die Drakxtools integriert.

Mit diesen Änderungen wird Mandriva

kompatibler zu Anwendungen anderer Hersteller, die Menüeinträge bereits an der vom XDG-Standard definierten Stelle hinterlassen, was bei Mandriva bisher keinen Effekt hatte. Anwender, die ihre System von Mandriva 2006 auf 2007 aktualisieren wollen, werden also ihre angepassten Menüs vermissen und neu erstellen müssen. Dieser saubere Schnitt ist notwendig, um nicht durch irgendwelche Altlasten Probleme zu bekommen.

Sehr ausführliche Informationen zum neuen Menüsystem bzw. zur Migration gibt es im passenden Wiki-Eintrag [2]

## **Geänderte SMB-Einbindung**

Netzwerkfreigaben von Windowsrechnern bzw. Samba-Servern wurden bisher über das Protokoll smbfs in Mandriva eingebunden. Dieses Protokoll soll schon seit geraumer Zeit durch CIFS ersetzt werden, welches bereits seit Kernel 2.4 zur Verfügung steht und auch von Mandriva mitgeliefert wird.

Allerdings verwendeten die Tools im Mandriva Kontrollzentrum nach wie vor standardmäßig smbfs. Da dieses Protokoll mittlerweile im Kernel als ungewartet deklariert ist, wird in Zukunft standardmäßig CIFS zum Einsatz kommen. Zumindest steht entsprechendes auf der ToDo-Liste.

## **UI Review**

Bereits im März wurde eine Überprüfung der zahlreichen Benutzerschnittstellen von Mandriva, speziell dem Mandriva Kontrollzentrum, initiiert. Es wurde eine entsprechende Wikiseite [3] aufgesetzt, auf der jeder Verbesserungsvorschläge machen konnte.

Ziel war es dabei nicht, komplette Anwendungen neu zu schreiben, sondern nur gezielt die Schwachstellen auszubessern, die ein bestehendes Tool schlecht benutzbar machen. Zahlreiche Anmerkungen und Vorschläge wurden gemacht, von denen auch bereits einige (aber nur wenige) umgesetzt wurden. Wer will, kann sich auf erwähnter Wikiseite selbst ein Bild machen oder eigene Beiträge einbringen, offiziell beendet wurde die Aktion nicht.

## **Unzufriedenheit über Bugreaktionen**

Einige freiwillige Mandrivaentwickler beschwerten sich darüber, dass selbst simpelste Bugs in Bugzilla seit Monaten nicht behoben wurden. Meist seien

ler bei der Erstellung der Pakete handelt, aber nichts würde passieren.

Adam Williamson begründete das mit der chronischen Überlastung der Paketbauer. Einige hätten mittlerweile mehrere Hundert anstehende Bugs, die behoben werden müssten. Es wurden diverse Vorschläge gemacht, wie man aus dieser Misere herauskommt, außerdem wurde betont, das viele dieser Bugs ungültig sind oder einfach Duplikate anderer Bugs darstellen.

## **Ersetzung von xcdroast**

Das mittlerweile veraltete und kompliziert zu bedienende Brennprogramm xcdroast soll entfernt und durch eine modernere Anwendung ersetzt werden – so zumindest der Wunsch einiger Nutzer. Das bei KDE standardmäßig installierte k3b sei bei einer Gnome- oder XFCE-Installation aber nicht die beste Wahl, da es kein Gnome- bzw. GTK-Programm sei, es stünden aber mehrere Brennprogramme als Alternative zur Auswahl: gnomebaker, graveman und bonfire wurden genannt. Speziell letzteres fand großen Zuspruch, eine endgültige Entscheidung wurde aber noch nicht gefällt.

## **Nachwort**

Wie einigen wahrscheinlich aufgefallen sein wird, ist diese Ausgabe der Artikelreihe kürzer als gewohnt. Grund ist ganz einfach folgender: Ich habe momentan nicht mehr die Zeit, die Cookerentwicklung live und am eigenen Rechner zu verfolgen. Da es irgendwie nicht das selbe ist, die Entwicklung von etwas zu verfolgen, was einem nicht mehr direkt betrifft, werde ich diese Artikelreihe hiermit beenden. Wenn sie ein anderer weiterführen will, nur zu, vielleicht setze ich sie auch selber eines Tages fort. Momentan sehe ich mich dazu aber nicht in der Lage, es ist nicht mehr "mein" Cooker. Ich hoffe aber, dass einige hier nützliche Informationen finden konnten. Spaß gemacht hat es allemal, so nah an der Entwicklung einer Distribution dran zu sein.

#### **Anmerkung d. Hrsg.:**

Danke für Deine hervorragende Arbeit. Natürlich kann ich die Gründe nachvollziehen. Eine Weiterführung wäre sehr wichtig und ich hoffe, dass wir bald einen Nachfolger finden werden. -wobo

## **Links**

[1]

[http://qa.mandriva.com/twiki/bin/view/Main/Gra](http://qa.mandriva.com/twiki/bin/view/Main/GraphicCard)[phicCard](http://qa.mandriva.com/twiki/bin/view/Main/GraphicCard)

[2] [http://qa.mandriva.com/twiki/bin/view/Main/Menu-](http://qa.mandriva.com/twiki/bin/view/Main/MenuMigrationToXDG)[MigrationToXDG](http://qa.mandriva.com/twiki/bin/view/Main/MenuMigrationToXDG)

[3] [http://qa.mandriva.com/twiki/bin/view/Main/Man](http://qa.mandriva.com/twiki/bin/view/Main/MandrivaLinux2007UIReview)[drivaLinux2007UIReview](http://qa.mandriva.com/twiki/bin/view/Main/MandrivaLinux2007UIReview)

# **Webperlen**

## **eingesammelt von Usul**

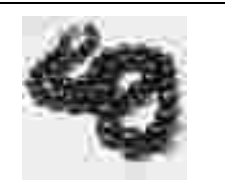

uf zur fünften Runde. Wie üblich versuche ich hier auf einige interessante Seiten im Internet hinzuweisen, die dem einen oder ander zur fünften Runde. Wie üblich versuche ich hier auf einige interessante Seiten im Inderen vielleicht nützlich sind. Viel Spaß beim Lesen.

Wie bitte? Google ein Webtipp? Google kennt doch jeder. Mag sein. Allerdings bietet Google nicht nur

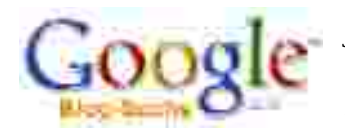

die offensichtliche und jedem bekannte Suche, sondern hat noch eine Menge zusätzliche Features zu bieten, die wahrscheinlich viele so-

gar kennen, aber noch nicht schätzen gelernt haben.

Eines dieser Features, welche über die Startseite von Google und dort den Link "Mehr>>" zu erreichen sind, ist die Suche in Blogs. Was Blogs sind, dürfte jedem klar sein, wenn nicht, dann sei ein Besuch der entsprechenden Wikipedia-Seite empfohlen. Diese Spezialsuche von Google durchsucht also nur den Inhalt von Blogs, meiner Erfahrung nach weiß Google auch ziemlich genau, was ein Blog ist und was nicht.

Was ist nun das besondere daran? Häufig sucht man Erfahrungen anderer zu bestimmten Themen, Tipps, Hinweise, Empfehlungen und dergleichen. Allerdings sind speziell diese Dinge über eine "normale" Suchmaschine nur schwer zu finden, da man eine solche Anfrage schwer eingrenzen kann und dann in der Regel mit einer Menge irrelevanter Ergebnisse (Werbung, Preisvergleiche etc.) überschüttet wird.

In Blogs wiederum schreiben andere genau das, was wir suchen: Ihre Meinung, ihre Erlebnisse und die daraus resultierenden Hinweise und Tipps. Die Suche in Blogs kann also in manchen Fällen weit bessere Ergebnisse liefern als eine allgemeine Suche im gesamten Internet.

Bis jetzt ist die Blogsuche auch noch praktisch frei von Ergebnissen, die reine Werbung sind. Ein angenehmer Nebeneffekt. Wer also in Zukunft Informationen sucht, die in der Regel in Blogs angesprochen werden, sollte sein Glück mal mit dieser Suche versuchen.

<http://www.google.de/blogsearch?hl=de>

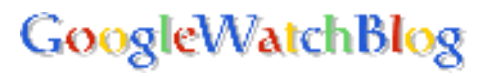

Passend dazu gleich ein weiterer Tipp: Das Google Watch Blog. Dieses Blog hat nur ein Thema: Google. Hier findet man viele Insiderinformationen rund um Google, Tipps zur Nutzung (z. B. eine Liste aller Parameter in einer Google-Suchanfrage, inklusive deren Bedeutung) sowie immer den neuesten Klatsch und Tratsch. Viele Google-Projekte, von denen die Öffentlichkeit noch gar nichts wissen soll, werden hier bereits erwähnt. Außerdem gibt es häufig Einblicke in die Internas von Google, Interviews mit Mitarbeitern usw.

Speziell Nutzer der "neuen" Dienste von Google, wie Google Mail, Google Talk oder Google Video, werden hier über Bugs, neue Features oder die zukünftige Entwicklung der Dienste auf dem Laufenden gehalten. So gebündelt findet man diese Informationen sonst nur schwer.

Die Seite besteht dabei aber nicht nur aus Lobliedern, sondern behält eine kritische Distanz. Nachteile werden nicht schön geredet, sondern beim Namen genannt. Wer die Google-Dienste intensiv nutzt, hat mit diesem Blog die passende Seite gefunden, um über Offizielles und Inoffizielles informiert zu werden sowie viele nützliche Tipps zu bekommen.

<http://www.jmboard.com/gw/>

## **Learn UNIX in 10 Minutes**

Diese vielleicht nicht ganz ernst gemeinte Überschrift ist gleichzeitig der Titel der Seite, um die es hier geht. Man könnte sie auch gut als

"Unix shell survival guide" bezeichnen und es gibt sicherlich noch mehrere Dutzend vergleichbare Seiten im Internet.

Anliegen der Seite ist es, dem Nutzer die notwendigen Informationen zu bieten, um grundlegende Arbeiten in einer Shell ausführen zu können. Geschrieben wurde die Seite vor einer für Internetverhältnisse halben Ewigkeit, die letzte Aktualisierung war 2001. Dabei wird nur soviel Hintergrundwissen vermittelt, wie zwingend notwendig ist, die Seite dient eher als schnelles Nachschlagewerk für zwischendurch als für tiefergreifende Studien der Shell.

Abgedeckt wird praktisch das gesamte Spektrum dessen, was man braucht, um auf der Shell grundlegende Arbeiten durchzuführen. Viele kommen das erste Mal mit der Shell in Kontakt, wenn es mit Linux irgendwo klemmt, dann ist ein solches Nachschlagewerk Gold wert. Die Seite geht dabei auf Dinge wie die Navigation in Verzeichnissen, Kopier- und Verschiebeaktionen, Umgebungsvariablen und die Befehlshistory ein, auch grundlegende Tools wie grep, gzip, find, man usw. werden angesprochen. Natürlich wäre eine solche Aufstellung ohne einen Crash-Kurs mit unserem Lieblingseditor vi nicht vollständig, auch das bietet die Seite.

Dabei wird alles anhand praktischer Beispiele erklärt, was ein Riesenvorteil vor so mancher Man-Page sein kein, die sich häufig nur auf eine akademische Auflistung und Erklärung der einzelnen Parameter beschränkt, aber nicht auf konkrete Anwendungsfälle eingeht. Bei mir hat sich diese Seite jedenfalls einen Bookmark redlich verdient.

<http://freeengineer.org/learnUNIXin10minutes.html>

#### **Wiki-Books**

Schon wieder so ein komischer Tipp. Wikipedia kennt doch jeder. Aber auch die Schwesterprojekte? Diese sind ganz unten auf jeder

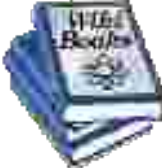

Wikipedia-Seite verlinkt und wer- Talsk free Leans from den dadurch leicht übersehen. Al-

lerdings findet man dort durchaus sehr interessante Dinge.

Wie zum Beispiel die Wiki-Books. Dort findet man viele Lehrbücher, Lern- und Lehrmaterialien. Es gibt bereits einige fertige Bücher, viele sind aber noch im Entstehen. Das Spektrum der Bücher ist weit gefächert, exemplarisch seien einmal die Bücher "Reinkarnation", "Kettenschaltungen einstellen (Fahrrad)" und "Medizinische Mikrobiologie" erwähnt, dass dürfte in etwa die Breite des Themenspektrums verdeutlichen.

Die Bücher können mit der üblichen Wikipedia-Suche durchsucht werden, sind aber auch auf unterschiedliche Arten sortiert. So gibt es eine spezielle Liste der bereits vollständigen Bücher, aber auch eine Liste von Bücherregalen, in denen die Bücher thematisch einsortiert sind. Dort findet man auch vor jedem Buch eine kleine Skala von 1 bis 10, an der man ablesen kann, in welchem Stadium das Buch ist. Bücher mit 10 sind vollständig, aber das sind die wenigsten. Natürlich ist auch ein noch nicht vollständiges Buch sehr nützlich. Der Vorteil der Wikipedia ist hier, dass man bereits auf Werke zugreifen kann, von denen nur einige Kapitel schon existieren, diese Möglichkeit hat man in der Regel bei herkömmlichen Büchern nicht. Auch die Möglichkeit, an der Erarbeitung der Bücher aktiv teilzunehmen, dürfte einzigartig sein.

Wie nicht anders zu erwarten, finden sich auch einige Bücher rund um Computer. So gibt es z. B. ein bereits als vollständig gekennzeichnetes Buch "GNU-Pascal", ein Buch zu Computerhardware speziell für Anfänger, sowie viele unfertige Bücher. Darunter auch ein sehr nützliches rund um die Bash, was den vorherigen Webtipp perfekt ergänzt.

Durch die gewohnte, komfortable Wikipedia-Umgebung sowie die durchdachte Aufmachung bzw. Präsentation in Bücherregalen lädt die Bücherseite der Wikipedia zum schmökern ein. Wer mal ein bisschen Zeit hat, dem sei ein digitaler Bibliotheksrundgang empfohlen. Fehlt eigentlich nur noch ein guter Ebook-Reader oder ein Printing-On-Demand-Dienst, um die Werke auch Offline genießen zu können ....

#### <http://de.wikibooks.org/wiki/Hauptseite>

Das soll es an dieser Stelle gewesen sein. Ich hoffe, es waren ein paar nützliche Tipps dabei, über Feedback würde ich mich freuen. Vielen Dank für die Aufmerksamkeit.

# **Neuigkeiten von der Diva**

## **zusammengestellt von wobo**

## **Diva Statistiken März 2006 bis einschließlich Juli 2006**

Eine Zusammenfassung der Statistiken und der Ereignisse zu Eurer Diva.

## **Allgemeine Informationen:**

Das **MagDriva 1/2006** wurde **155** mal und die **MudLiveCD 2** wurde **478** mal heruntergeladen.

#### **Größter Durchsatz: 10,23 Mbyte/sec. Gesamt - Traffic: 608,33 GByte**

## **Webserver Statistik:**

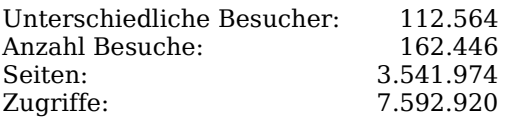

#### **Browser Top 10**

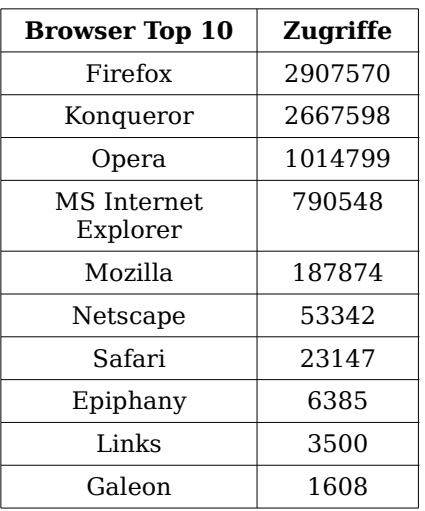

#### **Länder Top 10**

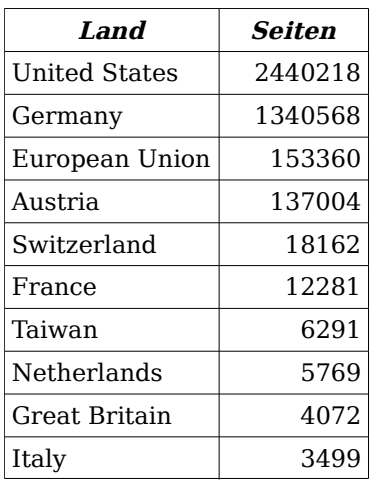

(unter United States fallen auch alle .com Adressen)

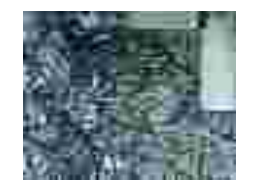

## **FTP-Server Statistik:**

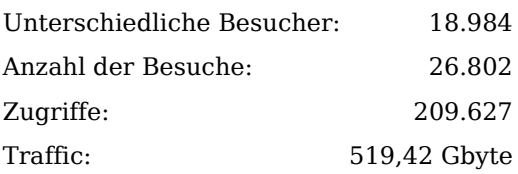

## **Download-Rangliste:**

(verschiedene Versionen des gleichen Programms zusammengefasst)

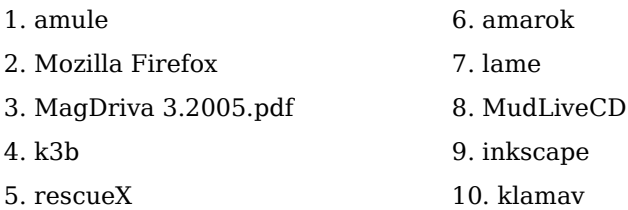

Die Redaktion freut sich über das Wohlergehen der Diva und hofft, dass sie noch lange nicht in die launischen Wechseljahre kommt. ;-)

wobo

# **Der Linuxtag 2006 in Wiesbaden**

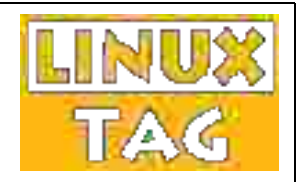

**gesehen und erlebt von Sigrid, wobo und Hendrik-Jan**

#### **Die Vorarbeit, der Aufbau geschildert von wobo**

Vieles der Vorarbeit wurde ja bereits im vorhergehenden Magazin berichtet. Was hatten wir letztendlich?

#### **Die MUDLiveCD**

Dieter hat die CD rechtzeitig fertig gestellt, allerdings ohne Integration des Forums, wie bereits berichtet. Dazu hat upuaut64 ein wunderschönes Cover entworfen und Christian hat 50 CDs gebrannt und mit dem Cover bedruckt.

Für Interessenten habe ich noch ein paar wenige Exemplare, die ich gerne gegen eine kleine Spende sozusagen als "Andenken" versende.

#### **Die Flyer, die Plakate**

Leider hatte sich im Vorfeld niemand gefunden, der die geplanten Flyer und die Plakate künstlerisch einigermaßen ansprechend gestalten konnte. Daher musste ich auf meine eigenen bescheide-

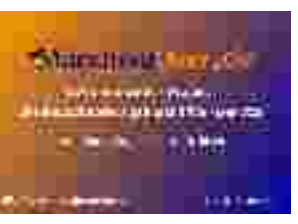

nen Ansätze zurückgreifen. Beide Plakate wurden so gestaltet, dass sie auch bei späteren Veranstaltungen verwendet werden können.

Mit viel Glück fand ich einen Druckdienst, der die Plakate in hervorragender Qualität druckte. Die Flyer habe ich auch recht günstig bekommen, so dass unser Konto nicht übermäßig geschröpft wurde.

#### **Die Organisation**

Nun waren noch einige organisatorische Sachen zu klären. Alle Fragen zu den Leistungen vor Ort wurden mit dem Orga-Team besprochen – wofür ich dem Zweier-Gespann Marko Jung und Wolfgang Drotschmann ein dickes Lob für ihre gewaltige Organisationsarbeit aussprechen möchte!

Auf unserer Seite fanden sich schlußendlich doch noch Helfer, die den Stand auch am Mittwoch und Donnerstag besetzten. An dieser Stelle ein herzliches Dankeschön für ihre Zeit, ihre Mühe und ihr Engagement.

Als Helfer am Stand von MandrivaUser.de nahmen teil:

- Mittwoch: Nico und Gunter<br>Donnerstag: Thomas
- Donnerstag: Thoma<br>Freitag: Dieter
- Freitag: Diete<br>Samstag: Nico
- Samstag:

#### **Der Aufbau**

Am Dienstag, 2. Mai, gings früh ans Werk. In der Halle sah es aus, wie in einem Rohbau und ich hatte das Gefühl, viel zu früh vor Ort zu sein. Es war alles da, was versprochen wurde. Möbel, ein Stand mit 6 qm, Teppichboden, Strom, Netzzugang, etc.

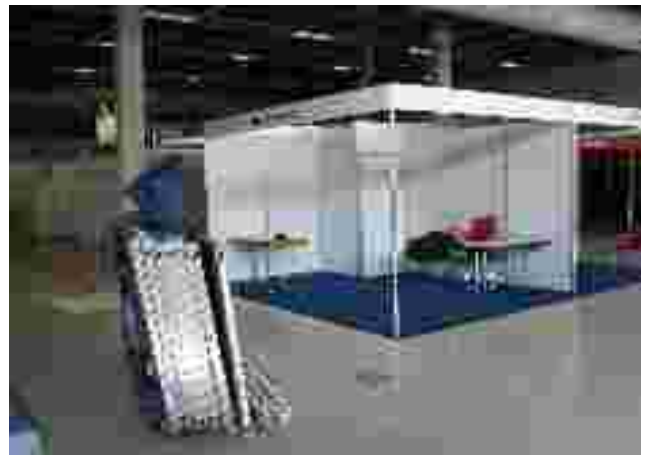

Im Rohzustand...

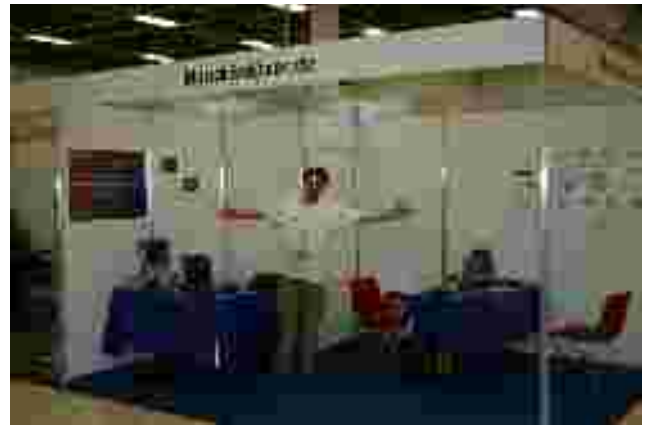

... und in Betrieb

Ich vertrieb mir den Tag mit der Einrichtung, dem Schnuppern an anderen Ständen, einem köstlichen Mittagessen in der Altstadt von Wiesbaden, und der Vorbereitung des ersten Messetages.

## **Die Messetage**

#### **aus wobos Sicht**

Der **erste Tag** ist meist angefüllt mit Besuchen der Aussteller untereinander. Kontakte werden neu geknüpft, andere werden erneuert, man hört den letzten Tratsch, etc.

Am Stand waren heute ausser mir Nico und Gunter, die sich beide sehr standhaft zeigten, während ich oft unterwegs war:

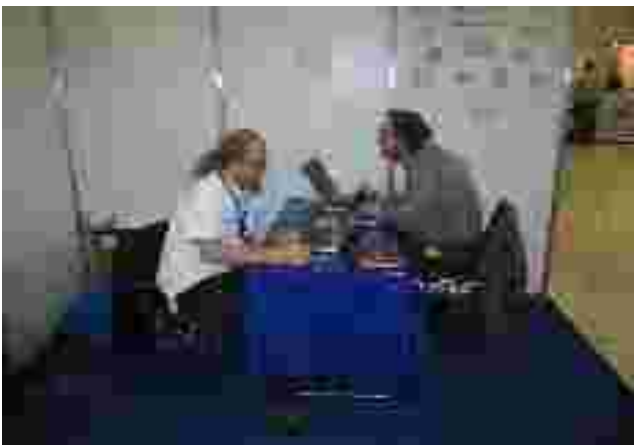

Mittwoch: Nico und Gunter

Dabei habe ich auch diverse nette Sachen erlebt. Da frage ich so ganz scheinheilig am Stand von KDE, warum da zwar Xandros- und Kubuntu-CDs, aber keine Mandriva-CDs zum Mitnehmen liegen. Die Antwort: Mandriva hatte zwar zugesagt, aber keine geschickt.

Eine interessante Unterhaltung hatten wir beim Besuch des Vertreters von Linux New Media (Brian Osborne), der uns mal von den Hintergründen eines Verlages in Bezug auf Mandriva und einer möglichen Initiative in DE berichtete.

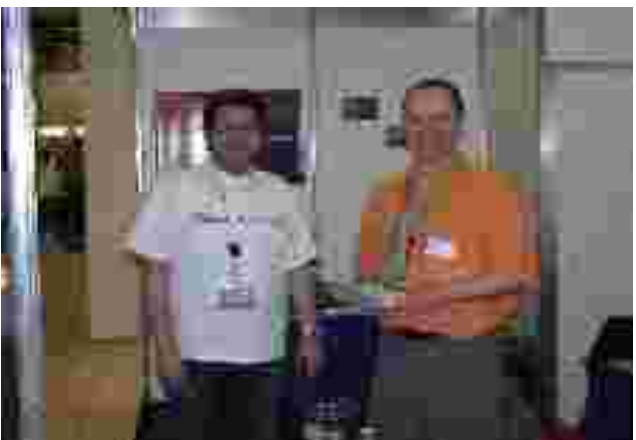

wobo und Joachim (FSFE)

Ein angenehmer Besuch war Jan Eppers (Presseagentur *frische fische*), der frühere Presseagent von Mandrakesoft in DE, kein Freund der Firma Mandriva, aber sein Herz schlägt für die Usercommunity.

Auch Joachim von der FSFE war da (der die FSFE-Artikel im Mag schreibt) und hat sich lobend über das Mag geäussert - wie alle, die es zu Gesicht bekamen. Einer meinte: "Für ein nicht-kommerzielles Magazin eigentlich zu gut!".

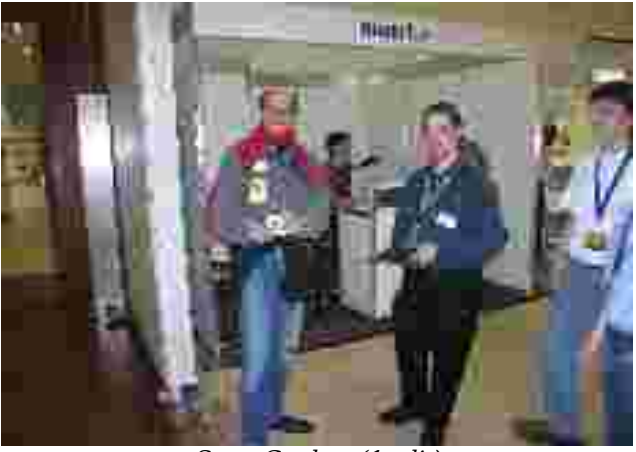

Sven Guckes (1.v.li.)

Bei meinen Streifzügen über die Messe traf ich natürlich auch so richtig alte Bekannte wie den Mutt-Guru Sven Guckes, Jens Kühnel von der Frankfurter LUG, Pascal von Xandros und viele andere, die sich immer wieder auf solchen Veranstaltungen treffen.

Am **zweiten Tag** kamen schon etwas mehr Besucher, Thomas und ich hatten am Stand etwas mehr zu tun.

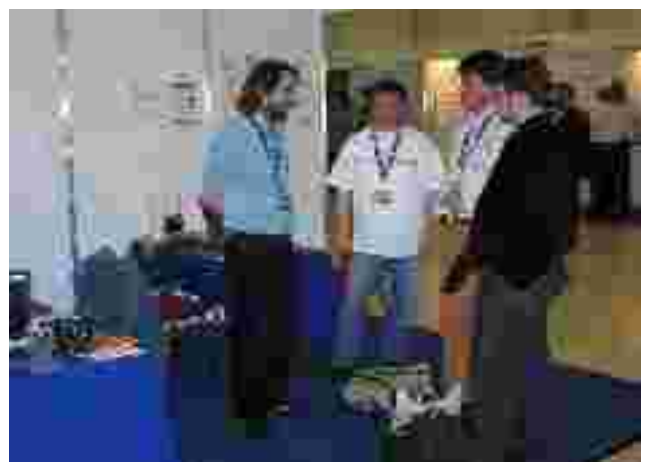

Till, Thomas, Hendrik-Jan und Bruder (v.li.n.re.)

Ein Highlight des Tages war der Besuch aus den Niederlanden: Hendrik-Jan Heins und sein Bruder hatten – einer Einladung von mir folgend – den Weg nach Wiesbaden gefunden. Hendrik-Jan ist ein Übersetzer aus der Webtranslator-Bande von Mandriva, mit dem ich lange zusammen gearbeitet habe. Von seinem Besuch in Wiesbaden erzählt Hendrik-Jan in einem eigenen Bericht.

Auch Till Kamppeter von Linux-Printing.org, der Wie im Flug verging auch der dritte Tag und der Drucker-Spezialist bei Mandriva, war am Tag vorher eingetroffen und meldete sich bei uns am Stand. Ich "verdonnerte" ihn natürlich sofort dazu, sich in unserem Forum eines dort diskutierten Druckerproblems anzunehmen.

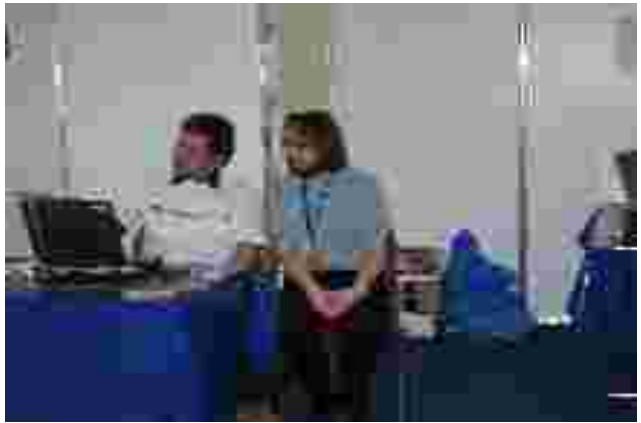

wobo und Till

Am **dritten Tag** hatte ich als zweiten Mann am Stand unseren damaligen Techteam-Leiter und Serveradmin Dieter, der sich natürlich mit dem ihm eigenen Sachverstand um Fragen und Probleme der Besucher kümmerte.

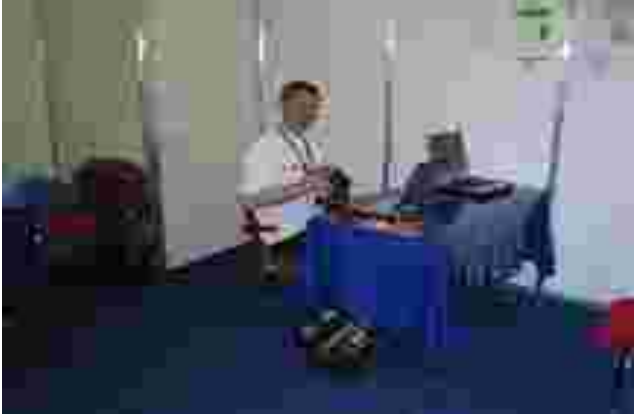

Dieter bei der Arbeit

Ich machte derweil Besuche bei befreundeten Parteien, wie beispielsweise bei SuSE und der FSFE.

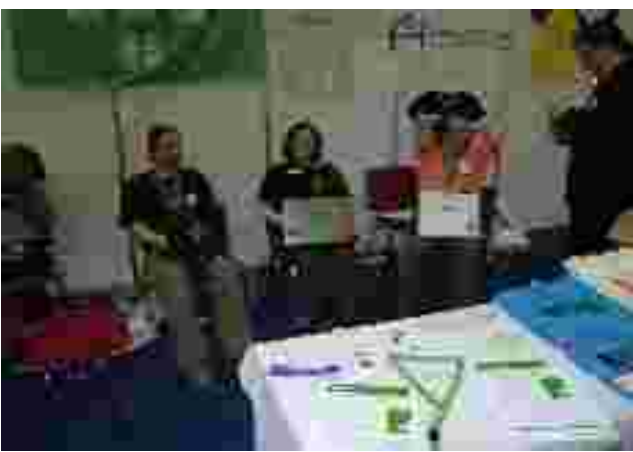

Das Team der Free Software Foundation Europe

Endspurt am Samstag wartete mit einer dicken Überraschung auf. Ein Freund aus frühen Mandrakesoft-Tagen (1999-2001) erschien aus heiterem Himmel: Stefan Siegel, einer, der damals maßgeblich an der deutschen Umsetzung von Mandrakelinux und an den deutschen Handbüchern beteiligt war.

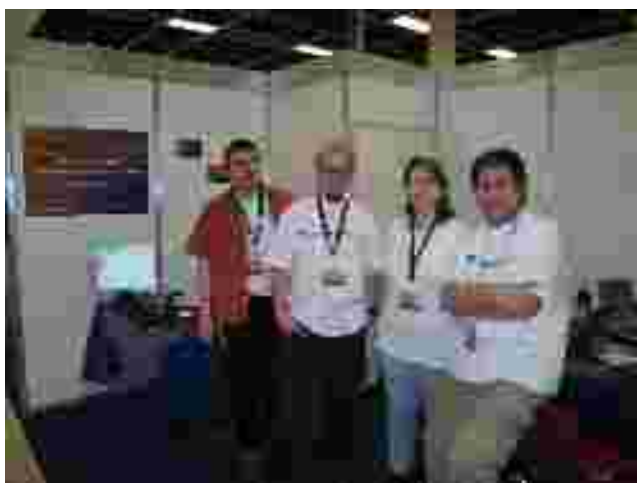

Stefan, Nico, Sigrid, wobo (v.li.n.re.)

An diesem Tag erhielten wir auch Verstärkung aus dem Stand gegenüber: Sigrid (aka eskroni) war als Helferin bei OpenOffice.org und wurde vom Kaffeeduft unserer Kaffeemaschine magisch angezogen!

Samstag ist der Tag der Überraschungen. Marek, verantwortlich für die FAQ, machte seine Aufwartung.

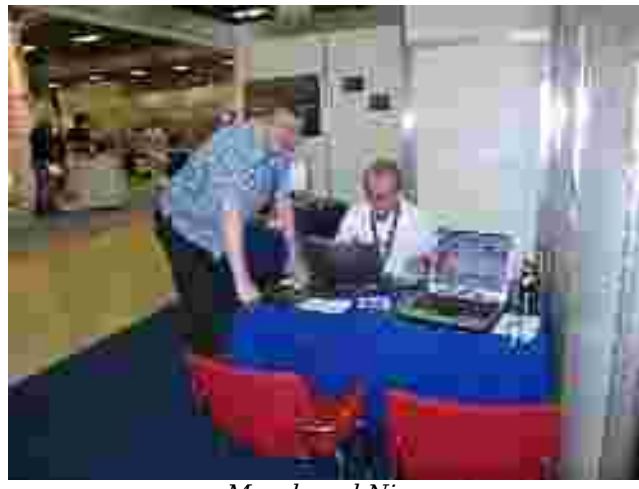

Marek und Nico

Neben einem Gespräch mit Zettberlin, der auf dem Linuxtag sein Projekt zur Integration von Multimedia -Anwendungen vorstellte, war auch dieser Tag mit Begegnungen und neuen Erkenntnissen gefüllt.

Als **Fazit** kann ich aus meiner Sicht sagen:

#### **Auf Wiedersehen auf dem Linuxtag 2007 !**

## **Der Linuxtag aus der Sicht einer nor-Linux-/Unix-Day in Zweibrücken malen Besucherin**

#### **Sigrid Kronenberger**

Was mir als erstes auffiel, war die Tatsache, dass es ziemlich "leer" war. Da ich schon öfters auf dem Linuxtag war, weiß ich, dass schon mehr Besucher dort anzutreffen waren. Bei meinem allerersten Besuch kam ich fast nicht durch die Gänge, so viele

Leute waren da. Letztes Jahr waren es schon weniger Besucher (was wohl mit der erstmaligen Erhebung einer Eintrittsgebühr zu tun hatte) und dieses Jahr waren noch einmal weniger Besucher anzutreffen.

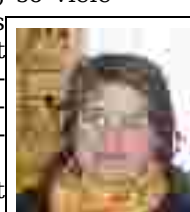

Natürlich hat das auch Vorteile: Das gibt mir als Besucherin die Möglichkeit, mich

bei Problemen intensiv mit den Mitarbeitern des entsprechenden Projektes zu unterhalten und evtl. Problemlösungsstrategien zu erarbeiten.

Zu der Wahl des Veranstaltungsortes kann ich nicht viel sagen, Karlsruhe und Wiesbaden sind beide ca. zwei Autostunden von meinem Wohnort entfernt... Allerdings fand ich die Wegbeschreibung auf der Linuxtag Webseite etwas irreführend - die Rhein-Main-Hallen habe ich jedenfalls nicht auf Anhieb gefunden. Musste erst eine ganze Zeitlang kreuz und quer durch Wiesbaden fahren, bevor ich die Schilder zur Halle fand. (Ich bilde mir ein, dass ich Straßenkarten lesen kann - und auch Straßenschilder.)

Ich persönlich hatte gehofft, dass der Stand von MandrivaUser.de mehr Zuspruch bekäme. Ich gehe mal von mir aus - ich bin sehr neugierig. Diese Eigenschaft hätte ich noch bei einigen anderen Usern erwartet. Natürlich ist es nicht für jeden möglich, mal eben kurz nach Wiesbaden zu fahren, aber ein paar mehr Neugierige, auch aus der (näheren) Umgebung, hätte ich erwartet.

Nichtsdestotrotz waren wieder viele Projekte vertreten, von MandrivaUser.de über OpenOffice.org bis zu CACert und Debian. Es gab vieles zu sehen, der Interessierte konnte sich bei den verschiedenen Verlagen mit Büchern zu einem gewünschten Thema eindecken oder auch sonst viel stöbern.

Ich persönlich wünsche mir für nächstes Jahr, dass wieder mehr Menschen zum Linuxtag finden, dann macht auch die Arbeit den Mitarbeitern an den Ständen sicherlich mehr Spaß. Interessant war es allemal. Ich hätte mir gerne noch sehr viel mehr Vorträge angehört, doch leider ging das nicht. :(

#### **Sigrid Kronenberger**

Am 25.03.2006 fand an der FH in Zweibrücken der Linux-/Unix-Tag statt. Der Tag und das vorgesehene Vortragsprogramm standen unter dem Motto "Linux Security Day" (LSD). Für das Vortragsprogramm konnten wir verschiedene Personen gewinnen., Dr. Klaus Knopper hielt einen gut besuchten

> Vortrag, bei dem er die Security-CD des BSI und die verschiedenen Möglichkeiten vorstellte, die man damit hat. Prof. Dr. Meyer hielt einen Vortrag zum Thema Virtualisierung von Webservern mit XEN, Thorsten Kockler erklärte die Anwendung und Benutzung von GnuPG und Tobias Weisserth erläuterte, wie CACert funktioniert.

Zur Abrundung des Sicherheitsgedankens konnte sich auch noch jeder bei CACert registrieren. Es waren 4 CACert Assurer anwesend.

Daneben gab es auch noch einige Stände von Projekten, wie beispielsweise Skolelinux. Das waren jetzt nicht alle Programmpunkte, aber sicherlich die wichtigsten. Da ich aber nicht alle Vorträge gehört habe, kann ich nicht viel dazu schreiben, und nur die Aufzählung als solche ist nicht wirklich spannend.

Den Linux-/Unix-Day wollen wir auf jeden Fall nächstes Jahr wieder durchführen, dann allerdings nicht mit der Festlegung auf ein bestimmtes Thema. Auch denken wir darüber nach, den Termin etwas nach Hinten zu verschieben (ist schon blöd, wenn wir zwar wieder Vorlesungen haben, aber die benachbarte Uni eben noch nicht.) Da kommt dann halt auch kein Student von der Uni, da die alle noch im Urlaub sind...

Naja, wäre schön, wenn wir nächstes Mal einen etwas größeren Zuspruch hätten. O-Ton des Profs, der die Unix-AG mitbetreut: "Das war der mit Abstand am besten organisierte Linux-Tag, nur schade, dass so wenige Besucher da waren."

In diesem Sinne, kommt doch nächstes Jahr einfach mal in Zweibrücken vorbei, wir würden uns sehr darüber freuen.

# **Linux-Messen 2006**

## **Der Linuxtag aus der Sicht von Open-Office.org**

#### **Sigrid Kronenberger**

Zunächst muss gesagt werden, dass der Linuxtag eine "große Familie" ist - die einen fangen an, den Stand aufzubauen und die anderen sehen schon die ersten bekannten Gesichter. Da wurde auch einmal ein Schwätzchen gehalten und der Aufbau an sich etwas ruhiger angegangen.

Am Mittwochmorgen ging es dann offiziell los. Zunächst mussten wir am Stand noch ein Problem lösen - wir hatten keinen Strom. Kurz nachdem das Problem behoben war, hatte Jacqueline dann auch schon den ersten Vortrag. Etwas besorgt war sie schon, da in der Messehalle an sich recht wenige Leute unterwegs waren und auch das schöne Wetter nicht gerade auf einen Besucheransturm hindeutete. Trotzdem hörten sich ca. 60 Personen den Vortrag an, in dem erklärt wurde, wie OOo national und international "funktioniert".

Im Laufe des Mittwochs kam dann noch weitere Unterstützung für das Standteam: Florian und Niels. Niels hatte noch eine Kiste Prosecco dabei, die wir netterweise beim Linux-Verband kaltstellen durften. Am nächsten Tag hatten dann alle etwas von dem Prosecco. ;)

Die ziemlich leere Halle hatte auch ihre guten Seiten: So konnten wir lange und intensive Gespräche mit den Besuchern führen oder auch selbst die ersten Snapshots der neuesten cws-builds testen. Überhaupt gab es weniger die Fragen "Was kann denn OpenOffice.org überhaupt?" sondern es waren vielmehr spezielle Anwenderfragen zur Software oder Fragen zur Lauffähigkeit von OOo unter weniger bekannten Betriebssystemen. Natürlich gab es auch die Besucher, die sich lautstark mit einem "Ich habe da einen dicken Fehler entdeckt" meldeten. Nicht immer war der Fehler bei OOo zu suchen. :)

Donnerstag Abend stand der Social Event an, eine Party, die im "Schlachthof" stattfand. Dort trafen sich (fast) alle, es wurde philosophiert über den vergangenen Messetag oder "Gott und die Welt", es wurde über eine Menge sinnvolle (und auch ein paar "sinnlose") Dinge diskutiert. Irgendwann gingen dann die Lichter an, was das Zeichen war, dass wir nun nach Hause gehen sollten...

Am Freitagmorgen bastelte Jacqueline noch an der Vorbereitung ihres Workshops "Umfangreiche Dokumente mit OOo erstellen". Uwe und André arbeiteten an ihrem Workshop "QA bei OpenOffice.org - Smoketests auf dem Mac".

Uwe und André waren mit diesem Workshop direkt nach Jacqueline dran. Bei beiden Workshops gab es ein großes Interesse, was wir so - nach den letztjährigen Erfahrungen - nicht erwartet haben.

Zeitgleich mit den Workshops liefen am Stand die Vorbereitungen auf Hochtouren - wir sollten nämlich hohen Besuch bekommen. Gegen 14 Uhr fand sich die Justizministerin Brigitte Zypries ein (gefolgt von einer großen Menschenschar). Wir hatten ungefähr 10 Minuten Zeit, um ihr zu erläutern, was wir im deutschsprachigen Projekt tun. Dabei haben wir auch über unsere geplanten Aktionen, wie z. B. das OOo-Camp, gesprochen.

Samstag war es auf der Messe dann richtig schön voll :) Glücklicherweise haben sich noch mehrere weitere Projektmitglieder eingefunden, die den Standdienst übernahmen, da sich die meisten anderen in Richtung der Mitgliederversammlung des OpenOffice.org Deutschland e. V. verabschiedet haben.

Nachmittags gingen die Gedanken dann schon wieder in Richtung Abbau und Feierabend, was glücklicherweise kein Problem war, da wir sehr viele helfende Hände hatten.

Als Fazit bleibt zu sagen, dass der Linuxtag eine Reise wert ist. Wir hoffen, dass sich die Veranstalter noch einmal aufraffen und auch nächstes Jahr ein tolles Event auf die Beine stellen.

Ach ja, noch etwas: Es hat Spaß gemacht...

Für alle, die es interessiert, es gibt eine Zusammenfassung zum Linuxtag auf den Seiten des DE-Projektes:

[http://de.openoffice.org/veranstaltungen/linuxtag\\_2](http://de.openoffice.org/veranstaltungen/linuxtag_2006.html) [006.html](http://de.openoffice.org/veranstaltungen/linuxtag_2006.html)

Wer sich für die Vortragsfolien von Jacqueline interessiert, der findet diese Folien hier: [http://de.openoffice.org/servlets/ProjectDocument-](http://de.openoffice.org/servlets/ProjectDocumentList?folderID=591)

[List?folderID=591](http://de.openoffice.org/servlets/ProjectDocumentList?folderID=591)

Und an der folgenden Stelle finden sich auch noch ein paar Fotos der Standbetreuer und Projektmitglieder.

[http://de.openoffice.org/servlets/ProjectDocument-](http://de.openoffice.org/servlets/ProjectDocumentList?folderID=592)[List?folderID=592](http://de.openoffice.org/servlets/ProjectDocumentList?folderID=592)

Mir bleibt jetzt nur noch ein großes Dankeschön an Jacqueline zu sagen. Ich durfte ihren ursprünglichen Text, den sie an die Mailingliste geschickt hatte, als Grundlage für diesen Artikel nutzen. (Was meiner Meinung sehr sinnvoll ist, da ich ja nur einen Tag dort war, sie aber die ganze Zeit).

# **Linux-Messen 2006**

## **Zwei holländische Tuxe auf dem** Da Wolfgang nicht allein am Stand war, hatten wir **deutschen Linuxtag**

#### **von Hendrik-Jan Heins** (deutsch von wobo)

Eigentlich sollte der Titel dieses Berichts besser lauten: "Der lange Weg", da Wiesbaden doch ein wenig weiter von meiner Heimat entfernt ist, als es Wolfgang in seiner Einladung beschrieb. Doch lasst mich am Anfang beginnen:

Drei Wochen vor dem Linuxtag schickte mir Wolfgang eine Mail und schrieb, dass der Linuxtag in diesem Jahr "ganz in der Nähe" meiner Heimat stattfände und ich eingeladen wäre. Ich hielt das für eine gute Idee und sagte zu, nicht wissend, dass "ganz in meiner Nähe" immer noch 600km bedeutete! Da ich nicht der einzige Linux-Verrückte

in meiner Familie bin, machte ich einen Tag früher bei meinem Bruder Halt und am nächsten Tag fuhren wir los in Richtung Wiesbaden.

Gegen 10 Uhr kamen wir an der Messe an. Es war nicht allzu viel Betrieb und die ganze Ausstellung erschien uns sehr gut organisiert. Ich fand das Ticketsystem sehr gut durchdacht und ich hoffe, dass dieses Beispiel Schule macht. Habe ich schon ge-

sagt, dass wir keine Ahnung hatten, was uns eigentlich erwartete? Die Informationen im Internet sowie die Schlagzeile auf den Plakaten ("Europas größter Linux und Open Source Event" ließen unsere Erwartungen schon recht hoch steigen... Als wir die Halle betraten, war ich ein wenig enttäuscht über die Größe der Ausstellung. Ich hatte mehr Unternehmen, mehr Projekte und größere Stände erwartet.

Wir sahen uns zuerst ein wenig in der Halle um, einfach um einen ersten Eindruck zu bekommen. Dann suchten und fanden wir die Box von MandrivaUser.de mitsamt Wolfgang und Thomas. Dies war das erste Mal, dass wir uns im realen Leben trafen und die ersten Worte von Wolfgang waren: "Ich hatte Dich mir größer und blond vorgestellt!" Ob das das deutsche Stereotyp eines Holländers ist?

Zeit, uns zu einem Kaffee und einem Gespräch abzusetzen (Dank nochmal an Thomas!). Wir sprachen über unsere Visionen, von der Linuxzukunft und natürlich über Mandriva. Nach dem Kaffee trafen wir am Stand Till Kampeter, den Cups-Guru. Wolfgang setzte ihn sofort auf ein Drucker-Problem im MandrivaUser-Forum an (nun wisst ihr, welche Sklaverei hinter der Bühne herrscht!). Da nun doch etwas mehr Betrieb herrschte, verließen wir den Stand und sahen uns bei anderen Projekten um. Mein Bruder war hauptsächlich an Sicherheitslösungen für seine Arbeit interessiert und ich schaute mich nach WLAN-Lösungen um.

Zur Mittagszeit waren wir wieder mit Wolfgang zusammen und nach dem kurzen Lunch ließen wir uns am Stand von MandrivaUser.de in einige Gespräche verwickeln. Ich muss mich wohl heute

noch für mein schlechtes Deutsch entschuldigen, aber wir konnten dennoch behilflich sein.

Am Nachmittag hörten wir uns einen Vortrag über Samba bei Novell SuSE an und besuchten weitere Open Source Projekte wie beispielsweise die FSFE und MythTV.

Um 16 Uhr entschlossen wir uns dazu, der Ausstellung Lebewohl zu sagen und uns noch ein wenig

in Wiesbaden umzusehen. Wir verabschiedeten uns bei MandrivaUser.de und hinterließen einen echten holländischen Kuchen für den nächsten Tag.

Es war ein schöner sonniger Tag und Wiesbaden ist eine wunderbare Stadt. Mir gefiel besonders der Platz vor der Kathedrale. Wir fanden ein kleines Pizzarestaurant und nahmen eine Pizza und ein großes Bier zum Abendessen, schließlich waren wir ja in Deutschland!

Die Rückfahrt verlief viel schneller als die Hinfahrt, erstens wegen des fehlenden Berufsverkehrs und zweitens, weil mein Bruder ziemlich tief flog anstatt zu fahren.

Alles in Allem war es ein wirklich schöner Tag. Wir bedanken uns bei Thomas, Till und Wolfgang für den netten Empfang und vielleicht sieht man sich wieder im nächsten Jahr!

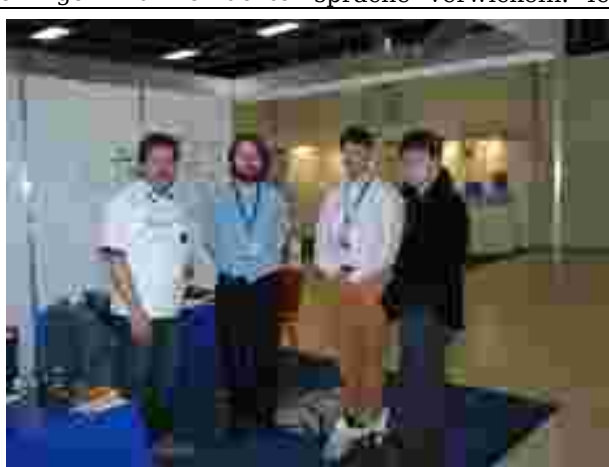

# **Mein Weg zu Linux**

## **von und über Usul**

von mir gelesen haben, ich bin Scout im Mandrivauser.de-Team und möchte hier an allo. Der eine oder andere mag schon mal<br>von mir gelesen haben, ich bin Scout im<br>Mandrivauser.de-Team und möchte hier an<br>dieser Stelle meinen doch etwas längeren Weg zu Linux schreiben.

## **In the Beginning...**

...was the Command Line. Das ist nicht nur der Titel eines durchaus lesenswerten Buches von Neal Stephenson, sondern auch die kürzeste Umschreibung meines ersten Zusammentreffens mit Linux. Aber eigentlich schon ein Vorgriff.

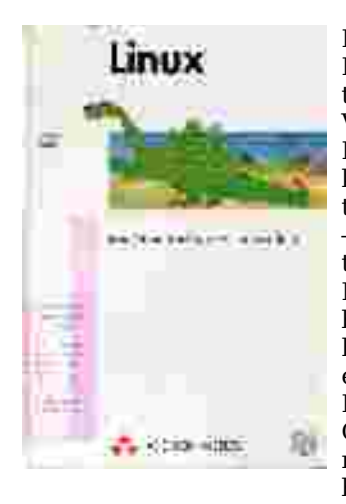

Der wirklich allererste Kontakt war am 9. September 1995 um 11 Uhr Vormittags in einer Buchhandlung. Damals kaufte ich das noch heute bekannte Buch "Linux – Installation, Konfiguration, Anwendung" von Michael Kofler, 1. Ausgabe, dank des noch vorhandenen Kassenzettels exakt dokumentiert. Darin enthalten war eine CD mit Slackware 2.201, meine erste Linux-Distribution.

Die Installation war mühsam und langwierig, zumindest kam es mir damals so vor. Wahrscheinlich würde ich mit meiner Erfahrung heute anders darüber denken, aber damals war es ein Kraftakt. Dabei unterschied sich die Installation komplett von dem, was heute üblich ist. Installiert habe ich diese Version damals in ein UMSDOS-Dateisystem, was in heutigen Kerneln gar nicht mehr vorhanden ist. Dabei wird Linux auf einer normalen DOS-Partition in ein Verzeichnis hinein installiert und dann mittels eines DOS-Programms namens loadlin.exe unmittelbar aus DOS heraus gestartet. Deinstallieren konnte man es einfach, indem man das Verzeichnis löschte, indem Linux installiert war. Das war relativ narrensicher, Probleme mit Bootmanagern waren nicht möglich.

Was allerdings alles andere als narrensicher war, war die Konfiguration. Damals musste man wirklich noch alles von Hand in Textdateien konfigurieren. Die ersten paar Dutzend Seiten des Buches befassten sich nur damit, das System "brauchbar" zu machen. Deutsche Tastatureinstellungen aktivieren, Sondertasten (Backspace) gangbar machen etc. Vielen Programmen wie less oder joe musste man extra deutsche Umlaute beibringen, globale Konfigurationsmöglichkeiten, die dann von allen bution angepriesen und war sogar über das Inter-

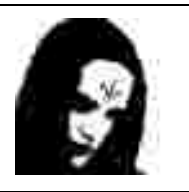

allo. Der eine oder andere mag schon mal Programmen ausgewertet wurden, gab es noch nicht.

> Um die Verhältnisse damals zu zeigen: Heutzutage wird praktisch vorausgesetzt, dass eine Distribution X installiert und vorkonfiguriert, so dass ein Nutzer es sofort nach der Installation nutzen kann. Damals war das nicht so, X lief eher unter "ferner liefen" und wurde erstmalig in Kapitel 8 des Buches erwähnt. Davor kamen noch Kapitel wie Bash-Programmierung, die also als wichtiger eingestuft wurden...

> Mit dieser Distribution kompilierte ich auch meinen ersten Kernel. Damals hatte man auch bedeutend mehr davon, da es nur monolithische Kernel ohne Modulsupport gab, es waren also alle Features hart in den Kernel einkompiliert. Entsprechend fett war der Kernel, natürlich langsam beim Booten und es gab auch verschiedene Kernel zur Auswahl: Einen für IDE-Systeme, einen für SCSI-System, usw.

> Beim Kompilieren eines Kernels konnte man (wie heute auch noch) nur die Treiber einbinden, die man wirklich brauchte, was den Kernel extrem schlank machte und den Bootvorgang um ein Mehrfaches beschleunigte, da nicht jeder Treiber für Hardware, die man gar nicht besaß, prüfen musste, ob diese Hardware vorhanden war.

> Irgendwann war dann auch X konfiguriert und es machte sich Ernüchterung breit. Was macht man nun eigentlich damit? Mit Internet wäre vermutlich so einiges möglich gewesen, allerdings stand mir das damals noch nicht zur Verfügung. Linux verschwand wieder aus meinem Leben.

## **Die SuSE-Zeit**

Wie bestimmt jeder so hatte auch ich meine Erfahrungen mit SuSE. Anlass war der Beginn meines Studiums, man wurde ins kalte Wasser (sprich den Unix-Pool) geworfen und hatte auf einmal mit Dingen wie Unix, Gopher, Mosaic-Browser, xsessions und anderen zu tun. Und keine Ahnung davon. Also wäre es doch schön, mal zu Hause ein bisschen Unix-Luft zu schnuppern.

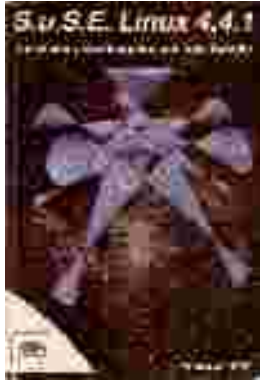

Ich erinnerte mich an Linux, informierte mich ein bisschen und stieß auf Suse. Damals war Version 4.4.1 aktuell, wurde als die komfortabelste Distri-

net bestellbar – perfekt. So tätigte ich meine erste Allerdings, es war ein kurzes Intermezzo. Während Onlinebestellung im Jahre 1997, per Nachnahme, keine Verifikationen notwendig, als Nachweis für den Studentenrabatt diente die Nutzung einer TU-Adresse. Das waren noch Zeiten!

An die Installation kann ich mich nicht mehr recht entsinnen, also muss sie wohl problemlos gewesen sein. Schon damals hatte ich Respekt vor Bootmanagern und und wählte die Bootoption mittels Diskette. X war wohl auch viel einfacher zu konfigurieren, Yast gab es schon damals und leistete gute Dienste.

Und man lernte es hassen. Gestählt durch meine Erfahrungen mit Slackware und mit der Kofler-Schwarte in der Hinterhand führte ich einige Konfigurationen direkt am offenen Herzen in den Konfigurationsdateien durch, was auch wunderbar funktionierte – bis zur nächsten Verwendung von Yast, was alle Änderungen plättete und zurücksetzte. Prima! Damals nahm meine persönliche Abneigung gegen Suse ihren Anfang.

Wobei SuSE damals wirklich keine schlechte Partie war. Das Handbuch war spitze, alles recht komfortabel und vollständig. Man musste sich nur an die Spielregeln halten. Damals nutzte ich Linux auch das erste Mal produktiv: Ich verwendete MuPad, ein Mathematikprogramm vergleichbar mit Mathematica oder Maple, was es damals sowohl für Linux als auch für Windows gab – nur war die Linux-Version der Windows-Version haushoch überlegen. Unter Linux schlank und effizient, unter Windows ein speicherfressender, träger Moloch. Ebenso eine Prozessoremulation für das Studium, um Assembler zu programmieren, unter Windows "lauffähig", aber nicht wirklich benutzbar, unter Linux wirklich gut.

Allerdings hatte ich damals immer noch kein Internet zu Hause und auch keine wirkliche Verwendung für Linux, so dass es abermals von der Bildschirmfläche verschwand.

## **Debian 2.0**

Frustriert von der etwas bevormundenden Art Su-

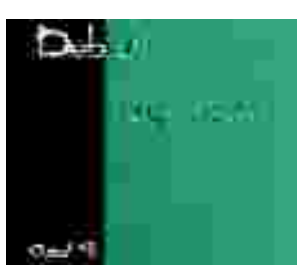

ses, Änderungen an Konfigurationsdateien rückgängig zu machen, suchte ich eine geradlinigere Distribution, die mich ernst nahm" und landete, bei Debian. Damals war die Fachbuchhandlung Lehmann, auch heute noch sehr zu empfehlen,

ein Vorreiter in Sachen Linux. Sie boten sehr preiswert Debian-CDs mit einem (allerdings sehr knapp gehaltenen) Inlay als Installationsleitfaden. Da ich bereits genügend Bücher zum Thema Linux hatte, sollte das aber genügen.

der Installation fühlte man sich in die Steinzeit von Slackware von vor drei Jahren zurückversetzt, was noch verschmerzbar gewesen wäre. Schlimmer wogen Fehler bei der Konfiguration von X, wobei ich bis heute nicht weiß, ob es an mir lag oder wirklich ein Bug war. Jedenfalls hat dieses Debian bei mir nicht lang überlebt.

## **Die vergessenen Jahre**

Danach kam eine Zeit der Finsternis. Zumindest laut meinem Gedächtnis. Es war die Zeit, als Linux immer mehr in den Medien präsent war, es gab Cover-CDs mit Linux, man kam also recht günstig an Linux-Distributionen heran. Ich probierte einige, RedHat, Suse und so weiter. Ein paar gefielen mir, ein paar nicht, ich hatte nach wie vor keine wirkliche Verwendung für Linux und immer noch kein Internet zu Hause. Irgendwann stolperte ich auch mal über eine Distribution, die ein modifiziertes RedHat war, mit KDE – Mandrake Linux.

## **First Contact**

Irgendwann fand ich einen Nebenjob als Programmiere – in einer anderen Stadt. Ich sollte von zu Hause aus arbeiten und mittels CVS meine Arbeit über das Internet übermitteln. Also kaufte ich mir ein Modem (vorher hab ich alles, was ich im Internet machen wollte, an der Uni erledigt) und hatte das erste Mal Internet zu Hause. Es wurde mir Linux ans Herz gelegt, also installierte ich wieder mal eine Linux-Distribution und hatte diesmal auch wirklich eine Verwendung dafür. Ich wählte Mandrake Linux, weil es mir bei meinen Cover-CD-Experimenten gut gefallen hatte. Damals Version 7.2. Es funktionierte alles wie am Schnürchen. X war problemlos, Modem war problemlos, Internet war da, Linux war da, wunderbar. Ich konnte damit arbeiten und war zufrieden. Mandrake 7.2 diente mir etwa ein Jahr treu, aber nur zum Arbeiten, in der "Freizeit" kam nach wie vor Windows zum Einsatz.

## **Linux auf dem Router**

Irgendwann fiel die Notwendigkeit zur Remote-Arbeit von zu Hause aus weg – und damit die Notwendigkeit, Linux einzusetzen. Also verschwand Linux erneut von meinem Bildschirm. Allerdings nicht wirk-

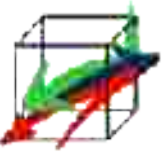

lich lange diesmal. Mittlerweile war DSL verfügbar, ein Router musste her, da mehrere Rechner mit Internet versorgt werden wollten. Router waren damals noch um einiges teurer als heute und hatten Nachteile, aber da gab es doch noch was: FLI4L, ein One-Disk-Router. Also irgendwo alte Hardware ausgegraben, FLI4L unter Windows konfiguriert und installiert, alles lief problemlos, nicht zuletzt dank des mittlerweile doch angehäuften Linux-Wissens, was besonders bei der Fehlersuche sehr nützlich war.

FLI4L leistete monatelang treue Dienste, aber irgendwann wurde der Wunsch nach mehr wach. Die Konfiguration war doch etwas mühsam, der Router, wenn er denn schon lief, sollte mehr Aufgaben übernehmen, also wurden Alternativen erwogen und eingesetzt. Über die Zwischenstationen IPCop und Eisfair, beide wurden eine Zeit lang produktiv und erfolgreich eingesetzt, stießen aber wieder schnell an Grenzen, kam irgendwann ein alter Bekannter ins Spiel:

## **Debian 3.0/3.1**

Ich hatte bereits auf Arbeit einiges an Erfahrung mit Debian gesammelt, auch die Kommentare im Netz waren immer positiv, wenn es um Debian als

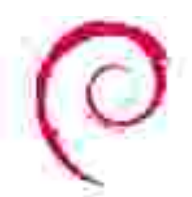

Server oder Router ging. Da ich auf dem Router ein vollwertiges Linux, eine "normale" Distribution und keine spezielle Routerdistribution haben wollte, installierte ich Debian. Damals war Debian 3.0 (Woody) aktuell, allerdings be-

reits seit einer halben Ewigkeit, der Nachfolger war bereits angekündigt. Sollte ich noch so lange warten? Die Release-Parties für Debian 3.1 (Sarge) waren bereits organisiert, was sollte schon schief gehen?

Ich entschied mich, nicht zu warten, installierte und nahm in Kauf, in einem Monat auf eine neue Version aktualisieren zu müssen. Schließlich sollte das bei Debian kein Problem sein. Es war die richtige Entscheidung – allerdings aus einem anderen Grund: Debian 3.1 verspätete sich um mehrere Monate – da hätte ich lange warten können!

Debian erfüllte alle Erwartungen. Ich hatte keinen nennenswerten Probleme, nur Kleinigkeiten, die ich mit Hilfe des Informationsangebots im Internet problemlos lösen konnte. Auch das Update auf 3.1, als es denn endlich kam, lief völlig problemlos über die Bühne, nicht zuletzt dank des hervorragenden Migrationsleitfadens.

## **Endlich – der Komplettumstieg**

Über die Jahre hatte sich mein Interessenspektrum verschoben. Habe ich früher viel unter Windows gespielt, verschwand dieses Hobby nach und nach. In den Vordergrund rückten mehr Internetaktivitäten wie Nachrichten, Chat, Foren usw. Mehr und mehr liebäugelte ich mit dem Gedanken, komplett zu Linux auf dem Desktop umzusteigen. Ich hatte bereits einiges an Linuxerfahrungen angesammelt, wusste, worauf es ankam, kannte die Stolperfallen. Meine Hardware kaufte ich schon lange mit dem Hintergedanken der maximalen Kompatibilität, keine ausgefallenen Geräte, nur verbreitete Standardhardware. Durch Lesen diverser Linuxseiten (prolinux etc.) hielt ich mich auf dem Laufenden. Die guten Erfahrungen mit Linux auf dem Router taten ihr übriges.

Ich veränderte bewusst mein Anwendungsportfolio. Ich hielt nach Programmen Ausschau, die es so-

wohl unter Windows als auch unter Linux gab. Als Browser verwendete ich schon länger Opera, als Chatprogramm testete ich Gaim, was damals unter Windows aber noch in den Kinderschuhen steckte. Ich stieg um auf OpenOffice. Irgendwann war Windows nur noch ein Vehikel für Open-Source-Software geworden – der Umstieg konnte kommen.

Ich entschied mich wieder für Mandrake. Ich hatte in der Vergangenheit gute Erfahrungen damit gemacht, die Software war aktuell (nicht wie bei Debian), das System komfortabel. Also installierte ich Mandrake 9.2. Nach ein einer kurzen Eingewöhnungszeit hatte ich meine sämtlichen Computeraktivitäten erfolgreich auf Linux umgestellt. Windows bootete ich immer seltener, der Umstieg war geglückt, diesmal endgültig.

Gleich zu Beginn meiner Mandrake-Zeit suchte ich mir ein passendes Forum im Netz – Mailinglisten waren noch nie mein Ding. Ich kam zu MandrakeUser.de – und blieb. Man lebte sich ein, relativ schnell konnte ich anderen helfen, da ich bereits über solides Linux-Knowhow verfügte und "nur" die Feinheiten von Mandrake erlernen musste. Der Rest (Scout, Magdriva) ist Geschichte.

Relativ schnell stieg ich auf Cooker um, da ich ein bisschen Versionsjunkie war. Mandrake und später Mandriva leisteten mir gute Dienste. Wie bei Cooker üblich gab es mal ein paar heftige Schluckaufs, aber im Großen und Ganzen lief das System immer rund. Eine Installation wurde kontinuierlich von Version 9.2 über 10, 10.1, 10.2, 2005 bis zur 2006 und danach fortgeführt, ich war mehr als zufrieden.

## **Die Karawane zieht weiter**

Mittlerweile habe ich leider nicht mehr die Zeit, eine doch pflegebedürftige Cookerinstallation weiterzuführen. Da ich das Paketsystem und die gesamte Infrastruktur von Debian für überaus gelungen halte und mit Ubuntu mittlerweile ein

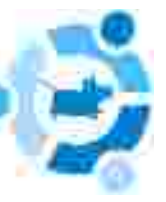

neuer Shootingstar in der Linux-Welt entstanden ist, habe ich mir dieses System in der Geschmacksrichtung Xubuntu mal angeschaut – und bin dabei geblieben. Im Moment ist mein Produktivsystem also ein Xubuntu 6.06, auf Mandriva 2007 bin ich aber schon sehr gespannt. Vielleicht nutze ich diese Gelegenheit zu einer Neuinstallation von Mandriva.

## **Epilog**

Wie man sehen kann, ist mein Weg zu Linux nicht sehr geradlinig gewesen – aber es war sehr interessant, und angekommen bin ich letzten Endes doch. Darauf kommt es schließlich an.

# **Marek, der FAQ-Meister**

## **vorgestellt von Marek** *...*

#### **.. der seit 31 Jahren so heißt.**

#### **Und so gings los...**

Ich bin 1975 als Sohn von deutsch-slowakischen Eltern im damaligen Jugoslawien heutigen Serbien geboren. Aufgewachsen bin ich im mittlerweile berühmt berüchtigten Berlin-Neukölln - allerdings am Stadtrand. Ausflüge mit dem Rad entlang der Berliner Mauer gehören zum festen Repertoire meiner Kindheitserinnerungen. Nach dem Studium zum Grund- und Hauptschullehrer bin ich an die Mosel in ein 2500 Einwohner Dörfchen gezogen. Welch ein Wechsel! Mittlerweile genieße ich es, hier zu wohnen und kann jedem einen Abstecher in "die schönste Weinregion Deutschlands" nur empfehlen.

Mein erster Rechner war ein Commodore 16 mit Datasette, den mir meine Eltern bei Aldi(!) für 150 DM kauften. Ladezeit für ein Spiel: ca. 10 Minuten! Einige Jahre später kam ein C64 mit 5¼-Diskettenlaufwerk ins Haus, der auch nur zum Spielen da war. Der Einstieg in die "seriöse Computerwelt" gelang mir dann Mitte/Ende der 80er mit einem Atari ST520 mit 3,5"-Diskettenlaufwerk und dem legendären SM124 12"-S/W-Monitor. Später passierte mehrere Jahre gar nichts. Der Atari verschwand nach dem Abi im Keller. Die E-Gitarre wurde ausgepackt und das Gehör viele Jahre gequält. Schade nur, dass ich später meine Gibson LesPaul verkauft habe. Heute bekäme ich ein Vielfaches dafür!

1999 kam der erste "PC" mit Pentium II und schon damals zusammengestellten Komponenten. Mit Windows 98 später Windows 2000 wurde ich nie wirklich glücklich. "Mandrake Linux" hatte ich immer wieder ausprobiert, da es als einsteigerfreundlich galt. Mit der Version 9.1 gelang mir endgültig der komplette Wechsel zu Linux. Seitdem bin ich glücklich. Der Umstieg war für mich rein politisch motiviert. Ich wollte nicht auf ein Produkt angewiesen sein, das nur einem Wohl – dem der Aktionäre – dient. Open Source oder Freie Software bietet allen Menschen die Chance, an der Entwicklung von Software teilzuhaben. Software für alle, ohne jede Einschränkung!

Nachdem ich ins Team von MandrivaUser gerufen wurde, habe ich mich einige Zeit später daran gemacht, eine FAQ für Einsteiger zu schreiben. Damit sollten Neueinsteiger die kleinen Einstiegsschwierigkeiten leichter bewältigen können. Die FAQ ist meine Hilfe für Einsteiger, die mir selbst von anderen Usern hier zuteil wurde. Damit gebe ich etwas von der erfahrenen Hilfe zurück. Auch das ist ein Beitrag für Freie Software! Ohne Geben und Nehmen kann Freie Software nicht funktionieren!

## **Die 10 Fragen:**

- 1. Was ist Dein Lieblingsbuch? Geo, Technology Review
- 2. Was ist Dein Lieblingsfilm? Krieg der Sterne (4-6)
- 3. *Was ist Deine Lieblingssendung im TV?* Ich gucke fast kein TV
- 4. Was ist Deine Lieblingsmusik? Handgeschnitzte Gitarrenmusik
- 5. Welche Hobbies hast Du außer Computer/Linux noch? Gitarre, Rad, Basketball, Essen
- 6. Welche 3 Dinge (Gegenstände/Personen) würdest Du auf eine einsame Insel mitnehmen? meine Freundin, meinen Bruder, einen Ball
- 7. Welche Erfindung in der Geschichte der Menschheit ist für Dich die Wichtigste? das Bit ;-)
- 8. Seit wann beschäftigst Du Dich mit Linux? seit ~1999 unregelmäßig
- 9. Seit wann beschäftigst Du Dich speziell mit Mandriva Linux? seit ca. 2003 regelmäßig mit Mandriva Linux, seit kurzem nutze ich parallel auch Ubuntu Linux
- 10. Was ist Deine Lieblingsanwendung unter Linux? z.Zt. Plucker (Tool zum Erstellen von eBooks für Palm-PDAs)

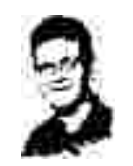

# "**Ick bin ein Berliner" - und zwar ein echter!**

## **PrivateT wird vorgestellt von PrivateT...**

#### **...und heißt in Wirklichkeit seit 29 Jahren Thomas, von den meisten Thommy genannt.**

#### **So gings los...**

... ich bin anno 1977 in Berlin geboren worden, dort aufgewachsen und lebe seitdem in dieser wundervollen (Geschmackssache) Stadt. Nach dem Abitur habe ich meinen Wehrdienst geleistet und im Anschluss eine Lehre zum Versicherungskaufmann erfolgreich abgeschlossen. Habe diesen Beruf aber nicht einen Tag länger ausgeübt ;-).

In den folgenden Jahren habe ich ein Studium zum Multimediaproducer gemacht und 2 Jahre als Flugbegleiter gearbeitet. Im Moment habe ich einen Übergangsjob an einem Ticketcounter. Glücklicherweise habe ich hier einen Internetzugang – und ich darf ihn, mit Zustimmung meines Arbeitgebers, auch benutzen :-).

Der ersten Kontakt mit einem Computer war der legendäre C64, das muss so um 1990 gewesen sein. Die Amiga-Zeit habe ich übersprungen und zum 18. Geburtstag 1995 meinen ersten "echten" PC, einen Pentium I 166 MHz, geschenkt bekommen. Dem folgten dann ein AMD 800 MHz 2000 und mein jetziger AMD Athlon 2400+ vor gut 3 Jahren.

Anfang 2000 habe ich das wohl behütete Elternhaus verlassen und meine erste Wohnung bezogen. Damals gab es DLS noch nicht (es war noch nicht bekannt), ich hatte aber schon eine ISDN Flatrate und habe mich seit diesem Zeitpunkt intensiv mit dem Thema Internet beschäftigt. Ohne gehts jetzt nicht mehr wirklich.

Bis zum September 2005 benutzte ich ausschließlich Windows als Betriebssystem. Zwar hatte ich eine Knoppix Live-CD ein Jahr zuvor schon mal ausprobiert, das Ganze aber eher halbherzig angepackt und wieder beiseite gelegt.

Im besagten September 2005 habe ich mich dann bewusst auf die Suche nach einer Distro gemacht und bin, nach etwas Recherche, bei Mandriva gelandet. Habe mich im Club angemeldet und mit der 2005 LE meine erste Version gezogen. Ich war auf der Stelle überzeugt und beeindruckt, welche Möglichkeiten sich mir boten, auf Windows zu verzichten. Da es doch für die Vielzahl der Windows-Programme Linux- Alternativen gibt!

MandrivaUser.de habe ich dann über Google gefunden und schnell bemerkt, dass diese Seite ein wertvoller Anlaufpunkt für deutschsprachige User ist. Besonders "Die ersten 60 Minuten danach" waren für mich sehr hilfreich.

Seit diesem Zeitpunkt ist mein PC ein Dualboot-System und wird zu 98 % mit Linux gestartet. Windows kommt nur noch selten zum Einsatz (Zocken auf privaten Lan-Partys und für meine SIGMA-Software, die ich mittlerweile mit wine auch über Linux benutze). In meinem Laptop schlägt nur das Mandriva-Herz.

Soviel zu meiner Person und demKontakt mit Mandriva.

Und jetzt die spontanen Antworten auf

## **Die 10 Fragen:**

- 1. Was ist Dein Lieblingsbuch? Bücher von Hening Mankell, Frank Schätzing, Sakreleg, Medicus
- 2. Was ist Dein Lieblingsfilm? Der Pate I - III.
- 3. Was ist Deine Lieblingssendung im TV? Arte Dokumentationen, da bleibe ich regelmäßig hängen
- 4. Was ist Deine Lieblingsmusik? Rockmusik wie Metallica, Pearl Jam aber auch Nirvana
- 5. Welche Hobbies hast Du außer Computer/Linux noch? Die E-Gitarre quälen und Rad fahren
- 6. Welche 3 Dinge (Gegenstände/Personen) würdest Du auf eine einsame Insel mitnehmen? Meine Gitarre (die Akustik), meine Freundin und ein Feuerzeug
- 7. Welche Erfindung in der Geschichte der Menschheit ist für Dich die Wichtigste? Das Rad
- 8. Seit wann beschäftigst Du Dich mit Linux? September 2005
- 9. Seit wann beschäftigst Du Dich speziell mit Mandriva Linux? September 2005
- 10. Was ist Deine Lieblingsanwendung unter Linux? Amarok

# **Die Entwicklung eines Heimsystems**

## **wird beschrieben von Magnus Rasche**

## **Prolog**

Im täglichen Privatleben werde ich von einer Ehefrau, einer siebzehnjährigen Tochter und einem achtzehnjährigen Sohn "betreut". Verstärkt wird dieses Trio durch eine Neufundländerdame. Nach meiner aktiven Handballphase fröne ich diesem Hobby nun als Schiedsrichter weiter. Und dann ist da noch die Pflege von Garten und Haus. Von all diesen schönen Dingen "eise" ich mich einmal im Jahr für ein bis zwei Wochen los und mache mit Freunden einen Segeltörn auf der Ostsee. Vor diesem Hintergrund betreibe ich mein Linux-Leben immer in mehr oder weniger kurzen Episoden.

## **Prolog 2**

Meine EDV-Karriere hat vor mehr als zwanzig Jahren in der IBM-Großrechnerwelt begonnen. Lange Zeit habe mit Hilfe von COBOL und diversen TP-Monitoren und Datenbanksystemen Online- und Batch-Anwendungen programmiert und konzipiert. Irgendwann kam dann die PC-Schiene als Dokumentations-, Entwicklungs- und Präsentationsmedium dazu. Mittlerweile verdiene ich meinen Lebensunterhalt als IT-Revisor. Auf dem Weg dorthin sammelten sich eine Reihe von Wissensteilen, so dass ich mich heute um alles Mögliche aus der heterogenen EDV-Welt kümmern darf. Somit gehöre ich zu den Linux-Anfängern mit einer technischen "Vorbildung".

## **Prolog 3**

Der folgenden "Geschichte" fehlt es sicherlich oft an der technischen Genauigkeit, die ich aber auch nicht unbedingt liefern will bzw. kann. Auch sind sicherlich nicht alle meine Aktivitäten/Versuche hier vermerkt. Vielmehr möchte ich den Linux-Anfängern an paar Anregungen geben und auch Mut machen, nicht so schnell aufzugeben. Für diejenigen, die schon in der Linux-Welt angekommen sind, gibt es vielleicht bei der einen oder anderen Episode ein Schmunzeln und ihre "technische" Phantasie formuliert eine einfache (bessere) Lösung meiner "unüberwindbaren" Hindernisse.

## **Das (vorläufige) Ergebnis**

Ein funktionierendes Netzwerk mit

- einem Centronics-Router mit WLAN für die Win-Familie,
- dem Server, (333 MHZ, 192 MB, 8 + 2 GB, DVD-Laufwerk, HP 500, Mandriva 10.2, Kernel 2.6.11-6mdk; KDE 3.2) ,
- meinem Rechner (350 MHZ, 256 MB, Geforce MX 200 64 MB; DVD-Writer NEC 4550 A; 8 GB für Linux; 6 GB für Win XP; HP 650 C; Mandriva 2006.0, Kernel 2.6.12-12mdk; KDE 3.4.1; Firefox 1.5 (RealPlayer-, Java-, Flash-Plugin); OO 2.0.2,
- drei Win-Maschinen (inkl. zwei Laptops), davon eine mit OO als Schreibprogramm (!) und
- einer DSL-Flate-Rate.

Damit kann die Win-Familie zentral surfen, drucken und (theoretisch) Daten ablegen. Mit OpenOffice erledige ich meinen Schriftverkehr und erstelle mit K3b Daten-CDs, Daten-DVDs und Audio-CDs. Und wenn dann mal die Bastellust versiegt, schaue ich mir mit Xine eine Video-DVD an, was trotz der schmalen Hardware einwandfrei funktioniert!

Auf den folgenden Seiten lest Ihr, wie sich mein Weg zu diesem Ergebnis gestaltete!

## **Der Weg dorthin**

Die Idee:

Nachdem mein Sohn vom Christkind einen neuen Win-Rechner bekommen hatte und im Ringtausch Mutter und Tochter auch aufgerüstet wurden, standen nun schon der zweite Rechner und ein 15"-Bildschirm als Elektroschrott im Keller. Die ganze Familie surfte via Router und DSL-Flat durch die weite Welt und das "Familienoberhaupt" hatte immer noch keinen eigenen Rechner. Noch einen Rechner kaufen und dabei indirekt dem Herrn G. in R. Geld in den Rachen schieben? Nein danke. Ein System, das magisch Viren, Trojaner usw. anzieht? Nein danke.

Da gab es doch noch eine Alternative, die von Hause aus sicher ist und auch so schlank ist, um vor allen Dingen meinem Elektroschrott wieder Leben einzuhauchen. Nach ein bisschen Plauderei mit unserer Firewall-Truppe im Büro kam noch das Argument der Transparenz hinzu. Ein System, das mit klaren Prozessen läuft und mit lesbaren Konfigurationsdateien arbeitet, war mir als altem Großrechnermenschen extrem sympathischer als das, was ich jeden Morgen im Büro anschalten darf.

Fertig war Magnus neuer Linux-Rechner (theoretisch), der aber leider auch noch etwas Win benötigte, da ich zwei Programme nutze, zu denen es keine (Linux-)Alternative gibt. Außerdem schwebte mir eine zentrale Druckmöglichkeit für die ganze Familie vor, so dass auch die ersten Netzwerkgedanken aufkeimten.

## **Die Theorie (Jagen und Sammeln)**

Die erste Hardware-Inventur der nutzbaren Teile brachte einen 333 MHZ Rechner mit 64 MB Hauptspeicher, eine Grafikkarte (4MB), ein CD-Rom-Laufwerk (32x) und ein SCSI-CD-Brenner (6x) sowie den 15"-Monitor zu Tage. Also alle Bekannte und Freunde angehauen, ob da noch irgendwo PC-Schrott im Keller liegt und außerdem bei Ebay fleißig gesucht. Es sollte ja möglichst wenig kosten.

Parallel dazu suchte ich nach einem Linux auf CD, da die Möglichkeit eines Downloads mangels eines eigenen Rechners nicht bestand und diese Variante für mich einfacher war. So fiel mir das Starterkit "Mandrake 10.1" der Zeitschrift EasyLinux [1] in die Hände. Die zugehörige Kurzanleitung basierte im Wesentlichen auf einem Buch von Data Becker [2] und gefiel mir ganz gut. Außerdem wollte ich sowieso noch etwas Literatur zum Thema Linux, Also: Eins, zwei, drei … meins!

Ein Ergebnis meiner Lesephase war, dass ich für das Win-System eine eigene Platte vorsah, wodurch das Experimentieren deutlich einfacher wird (inkl. der Möglichkeit der physisch getrennten Datenablage, auch für Sicherungen). Außerdem fiel mir das Heft zum heterogenen Netzwerk des Knowware-Verlages in die Hände [3], das relativ

einfach und informativ einen Netzwerkaufbau inklusiv eines Samba-Servers und der zentralen Druckmöglichkeit via CUPS beschreibt.

## **Der erste Anlauf (April/Mai 2005)**

Nach diversen Steck- und Schraubarbeiten, bei denen einige Netzteile, Mainboards, Prozessoren, Hauptspeichermodule, Festplatten und Laufwerke verschiedene Gehäuse bevölkerten, konnte endlich das Installationswerk beginnen.

Die Ausstattung bestand nun aus einer 6 GB und 8 GB Platte, 128 MB Hauptspeicher, einer 16 MB Grafikkarte, einem CD-Laufwerk (32x), einem SCSI-CD-Brenner (6x) und einem 15"-Monitor. Und immer noch dem 333 MHZ Prozessor.

Wichtigstes Tool in der ersten Bastelphase war ein DOS-Programm, mit dem via Bootdiskette die Festplatte lowlevel gelöscht werden konnte, um die FAT32-Partition und die diversen Installationsversuche zu bereinigen. Die Win98-Installation (1 GB Systempartition, 2 GB Win-Programme, 3 GB Daten) klappte reibungslos, wobei ich sie aber auch nicht richtig genutzt habe.

Die erste Hürde war die manuelle Aufteilung meiner Linux-Platte. Ich wollte natürlich meine Leseerfahrung anwenden und diese nicht automatisch erstellen lassen. Da ich blauäugig und unkoordiniert vorging, wollte als Folge die Festplatte auch mehrfach formatiert werden, da zwischendurch nichts mehr ging. Irgendwann hats dann geklappt (4 GB /root, 512 MB /swap und den Rest als /home). Nun ging es mit der Installation zügig weiter, bis zur "Konfigurationszusammenfassung". Der Test der Grafikkarte bzw. des Monitors ergab einen eingefrorenen, bunten Bildschirm. Nächster Installationslauf ohne Test, KDE kam nicht zum Laufen.

Das Ergebnis nach mehreren Versuchen und Studium meiner Literatur: Rechnerstart ohne automatisches KDE, dann Aufruf von KDE über startx und das System war da. Die Nutzung der Protokolldateien war für mich zum damaligen Zeitpunkt noch unbekannt!

Da der 15-Zöller sowohl in der Darstellung als auch in der Auflösung nicht befriedigend war, habe ich mir für 20 € einen gebrauchten 17"-Monitor besorgt. Da KDE nicht richtig lief, same procedure as every year: Neuinstallation, die nun reibungslos und fehlerfrei funktionierte!(?).

Jetzt ging es endlich mit Linux los. Ich stellte die Verbindung zum Router her, und schon konnte ich ins Internet! Anschließend habe ich noch die für mich wichtigen Programme (Büro, Multimedia, Entwicklung) aus dem MCC nachinstalliert, da ich zur Installationsbeschleunigung mit einer minimalen Programmauswahl, die ich im Zuge meiner vielfachen Versuche immer weiter reduziert hatte, gestartet bin. Anschließend gab es noch eine Aktualisierung via MCC. Zusätzlich musste ich noch Lame für MP3-Files installieren (= kompilieren).

In der folgenden Zeit habe ich dann sukzessiv alles Aktualisierung via MCC. Im Folgenden habe ich ausprobiert, d. h. Digitalkamera via Gphoto ausgelesen, Daten-CDs gebrannt, ein bisschen Text und Tabellen, CDs gerippt  $(\text{qq } + \text{mp} 3)$  und natürlich gesurft. Alles im moderatem Tempo aber fehlerfrei. Die Win-Methode (Try und Neuinstallation) hat mich zum Ziel geführt, ohne dass ich allerdings meistens genau wusste, was da so abläuft.

Mein Fazit: Die schmale Hardware war bei den Installationsversuchen recht empfindlich (Eine Installation auf einem "normalen" Leihrechner mit dem 15"-Monitor klappte dagegen reibungslos).

#### Meine Tipps:

(1) Start ohne automatisches KDE, da sich dann im Fehlerfall über die Konsole einfacher Reparaturmöglichkeiten bieten.

(2) Installation einer Entwicklungsumgebung, man kann nie wissen, ob man sie nicht doch (auch als "Ahnungsloser") benötigt, siehe Lame.

Die Überraschung: Der Internetzugang via Router ohne eigenes Zutun.

## **Die Basis steht (September 2005)**

Das Jagen und Sammeln ging natürlich weiter. Meine Tochter bekam einen Laptop (= ein Alt-Rechner für mich), ich kaufte einen Mandriva 10.2 CD-Set und sammelte noch weitere Hardware.

Damit stand dem Familien-Server (= Drucken für alle) nichts mehr im Wege. Außerdem hatte ich www.mandrivauser.de als wichtigste Informationsquelle entdeckt! Nach einer erneuten (längeren) Schraub- und Steckaktion begann die nächste Runde mit folgender Hardware:

Server: 333 MHZ, 192 MB, Grafikkarte 16 MB, 192 MB Hauptspeicher, 10 GB + 2 GB Festplatte, CD-Laufwerk (16x), HP 500 Drucker.

Mein Rechner: 350 MHZ, 256 MB Hauptspeicher, Geforce II MX 16 MB,  $6$  GB + 8 GB Festplatte, CD-Laufwerk (32x), SCSI-CD-Brenner (6x), HP 610c Drucker, 17"-Monitor (für beide Rechner, mit manuellem Wechsel, nicht schön aber mühsam).

Die Win-Platte (6 GB) habe ich zur Datensicherung meiner ersten Linux-Daten genutzt und unverändert eingebaut, alles andere wieder neu formatiert.

Die Serverinstallation mit automatischer Partitionierung der Platten und angepasster Programmauswahl (Netzwerk- + Server-Programme, Entwicklungsumgebung, Browser + KDE (die beiden haben sicherlich auf einem klassischen Server nichts zu suchen, "vereinfachen" mir aber die Systembedienung)) funktionierte fast reibungslos. Leider fand sich kein Treiber für den HP 500. Aber kein Problem!

Erst Suche, dann Frage im Forum und schon war ich schlauer. [www.printer.org](http://www.printer.org/) liefert den passenden Treiber + Installationsanweisung und schon gab es einen ersten Ausdruck. Den Abschluss bildete die

dann noch den Samba-Server gem. der Beschreibung [3] eingerichtet.

Die Installation des zweiten Rechners verlief ähnlich reibungslos, allerdings mit einer entsprechenden Programmauswahl (Büro + Multimedia, ohne Serverpakete). Zusätzlich gab es noch die Nachinstallation von K3b, das nicht in der Mandriva-Auswahl enthalten war, und Lame für die MP3-Unterstützung. Anschließend wieder die Aktualisierung via MCC, die ich weiterhin alle paar Wochen (auch für den Server) durchführe.

## **Entdeckerfreuden**

Die nächste Zeit probierte ich mich so durch das System. OO.o in einer Einser-Version funktionierte, allerdings bei einem etwas zähen Start. Las meine Kamera aus, speicherte meine Daten auf dem Server und erstellte Daten-CDs. Kauf-DVDs ließen sich via Kaffeine abspielen, allerdings nur in einer ruckeligen Zeitlupenversion. Bei meinen 350 MHZ habe ich es aber akzeptiert.

Das Rippen von Musik-CD via Grip funktionierte auch (zwar langsam), so dass ich nach einiger Zeit einen Teil meiner CDs in verschiedenen Formaten (waw, mp3, ogg) auf dem Server hatte. Die Wiedergabe mit Amorok war auch kein Problem. Das Erstellen eigener Audio-CDs klappte leider nicht (buffer overflow), die entsprechende Frage im Forum gab auch keine schnelle Antwort, wobei ich allerdings aus Zeitgründen das Thema nicht intensiv weiterverfolgt habe.

Irgendwann im Herbst bekam ich dann noch ein DVD-Laufwerk und kaufte einen USB-Stick. Der Austausch mit meinem CD-Laufwerk gestaltete sich seitens des Systems problemlos, die neue Hardware wurde beim Start erkannt und konnte auch angesprochen werden. Leider hatte ich den Jumper (Master/Slave) nicht beachtet, so dass es beim Einbau eine leichte "Verzögerung" gab. Der Stick "lief" sofort.

## **Mandriva 2006 (Februar 2006)**

Mit der "Mandriva 2006 DVD" aus der EasyLinux 12/2005 wurde dann die nächste Phase eingeläutet. Vor der entsprechenden Installation, wollte ich allerdings mein Win-System aktualisieren.

Das Booten der Win98-Partionen war mittlerweile mit einem Haufen Fehlermeldungen verbunden, meine entsprechende CD hatten die Kinder verbummelt, so dass ich mir eine XP-Version besorgte, die ich mal "kurz" installieren wollte. Leider war die alte System-Partition (1 GB) zu klein, also Installation in die alte Programm-Partition (2 GB), was dann mit einigem Hin und Her auch gelang, wobei die alte Daten-Partition (FAT32) unverändert erhalten blieb. Dies erwies sich als eine gute (zufällige) Maßnahme, da (wie ich später dem Forum entnahm) der Zugriff von Linux auf eine Win-NTFS-Partition nicht so ohne weiteres funktioniert.

XP funktionierte nun, alles scheinbar richtig ge-des CD-Brenners lief die Installation und der Sysmacht, auch wenn nicht unbedingt bewusst.

Mein Tipp: Wenn schon Win, dann auf einer eigenen Platte mit 3 - 4 GB Systempartition und den Rest als FAT32-Partition.

Nachdem das Lästige erledigt war, wollte ich mal "eben" mein Mandriva 10.2 auf 2006 updaten.

Zentrales Vorwissen aus dem Forum: Der X-Server der DVD-Version ("2006 Free") hat eine Macke, so dass aus der Installation unbedingt eine anschließende Aktualisierung notwendig ist.

Also DVD rein und Start zum Update ….. und nichts ging! Es kam der lapidare Hinweis, dass die vorhandene fstab nicht zum vorhandenen System passt!? Erstmal noch ein Versuch (oder zwei), natürlich mit dem gleichen Ergebnis. Auch ein Start des alten Systems funktionierte nun nicht mehr. Da saß ich nun mit Tränen in den Augen, denn wer macht schon Sicherungen (und dann auch noch vor grundlegenden Systemänderungen)? Beruflich hätte ich jetzt die rote Karte gezogen.

Irgendwann (oder auch ein paar Bacardi-Cola später) klingelte es dann so langsam. Durch die XP-Installation und der damit verbundenen Änderung der Partitionen hatten sich die Laufwerksbuchstaben und Zuordnungen geändert und passten nicht mehr zur fstab!

Der nächste klare Gedanke hieß dann Live-CD. Also den Fundus meiner Heft-CDs durchforstet, Knoppix-CD rein und Start. Siehe da, ich hatte mein System wieder, zumindest bekam ich einen Zugriff auf meine Daten, die ich dann schnell auf die Win-Platte gesichert habe (FAT 32 sei Dank). Nach einigen zaghaften Versuchen, die fstab zu ändern, gab ich dann auf. Der Frust über die misslungene Update-Aktion hatte etwas an meiner Geduld gezerrt. Es musste ein Erfolgserlebnis her und das bedeutete für mich Neuinstallation!

Bei minimaler Paketauswahl (für minimale Geduldreserven) lief die Installation dann im dritten Versuch (bei den beiden ersten lief die Aktualisierung nicht!?) scheinbar fehlerfrei durch. Leider blieb das System beim Start hängen. Da meine Geduld sich noch nicht richtig erholt hatte (s. o.) habe ich den ganzen Vorgang sofort wiederholt und auf Fehler geachtet, …. gleiches Ergebnis! Im Angesicht der eingefrorenen Startsequenz kam dann die Ratlosigkeit, und dies bedeutet für mich mittlerweile Ratsuche im Forum. Dem Server sei Dank, war das kein Problem!

Das Resümee: Ich habe nichts genau Passendes gefunden, nur etwas Ähnliches in Verbindung mit SATA-Platten (nun weis ich auch was SATA bedeutet). Mein Verdacht ging daher in Richtung der Hardware und los ging es. An meinen alten Festplatten konnte es (hoffentlich) nicht liegen. Der Ausbau der Soundkarte brachte nichts, allerdings (Jubel, Jubel) mit dem Entfernen der SCSI-Karte

temstart fehlerfrei!? Nach dem Grund dieser "Unpässlichkeit" habe ich allerdings nicht weiter geforscht.

Nun begann wieder die bekannte Phase der Nachinstallation, das Einsammeln der gesicherten Daten und das Ausprobieren der einzelnen Programme.

Eine Überraschung: Die Nachinstallation von Lame entfiel. Mandriva 2006 liefert nun die MP3-Unterstützung automatisch mit.

Da ich nun erstmal keinen CD-Brenner mehr hatte und zeitgleich in der EasyLinux (01/2006) ein Testbericht zu DVD-Brennern stand, entschloss ich mich zum Kauf des getesteten NEC-Laufwerkes (brennt alles, auch DVD-RAM) und damit erhielt auch mein Server im Ringtausch ein DVD-Laufwerk. Den SCSI-Brenner habe ich erstmal bis zur Serverüberarbeitung eingemottet. Somit war der Schwerpunkt der nächsten Zeit gesetzt. Nach dem die "trivialen" Sachen gebrannt waren, ging es mal wieder (s. o.) zum Thema Audio-CD. Los ging es, … Peng und  $K3b$  war "weg". Nach diversen Versuchen (kleine und große Eingabedateien, verschiedene Eingangsformate) mit dem gleichen Ergebnis, fing ich an "linuxmäßig" zu denken und durchforstete die Logdateien.

Mein Tipp: Benenne nie ein Verzeichnis wie eine Dateierweiterung (in meinem Fall mp3), man weiß nie was passiert. Nach dem ich diesen Fauxpas beseitigt hatte, hielt ich kurze Zeit später meine erste Audio-CD in der Hand, die auch von allen erreichbaren Abspielgeräten akzeptiert wurde.

Ein weiteres Highlight war die "Installation" des RealPlayers. Schon während der ersten lauffähigen Systemphase, wollte ich gerne WDR2 hören (ist nun mal für mich altersgemäß). Nach einigem Hin und Her mit abschließender Forumssuche, funktionierte das Plugin auch. Allerdings habe ich dies im Rahmen meiner häufigen Installationen auch mehrfach machen müssen, aber immer über den Weg "Wie ging das noch mal?", "Forumssuche" und  $<sub>n</sub>Ach$  ja!".</sub>

Mein Tipp: Ich packe mittlerweile die Beschreibungen von wichtigen Aktionen in eine Datei, so dass ich später zwar nicht immer weiß, wie etwas funktioniert hat, aber genau weiß, wo ich es schnell nachlesen kann.

Ein weiteres "Betätigungsfeld" war das Einbinden der verschiedenen Quellen. Bis dato hatte ich meine Aktualisierung einfach mit dem Standard im MCC durchgeführt. Im Ergebnis meiner unkoordinierten Aktionen hatte ich zwar ein laufendes System, doch irgendwann stand im Kopf des MCC "... Cooker..", was mich auf Grund meiner Forumsinformationen etwas beunruhigte. Ich wollte doch eigentlich nur ein stabiles System!!

Also entschloss ich mich nach Konsultation des Forums zur nächsten Neuinstallation. Ich hatte ja

schon reichlich Übung darin. Diesmal aber schön **Die Pläne** langsam mit möglichst viel Überlegung. Nach der Sicherung meiner Daten (hab ja was dazugelernt), DVD ins Laufwerk und los ging es, ….. mit einem Magnus-Ergebnis, d. h. es gab Probleme! Die Aktualisierung zum Installationsende funktionierte nicht (!?). Mein skeptischer Systemstart (mit automatischem KDE) brachte einen eingefrorenen bunten Bildschirm, was mich allerdings nicht wirklich überraschte. Diesem ersten Versuch folgten noch ein paar weitere Installationen, da es ja schon mal funktioniert hatte. Die Aktualisierung war aber immer "ausverkauft"!

Wenn man so einer Installation in Ruhe beiwohnen darf, hat man auch viel Zeit (den 350 MHZ sei Dank), sich über die Linuxdinge des Lebens Gedanken zu machen, vielleicht lag es auch an den "geistigen" Getränken. Auf jeden Fall ging mir irgendwann schlagartig ein Licht auf. Alles kein Problem . und ganz simpel!

Diesmal spendierte ich mir eine Neuinstallation ohne automatischen Start von KDE und das System kam sauber hoch! Auf dem Server via smart-urpmi [4] die entsprechende Update-Anweisung (für  $2006.0$  mit "main" + "update" als Quelle) erstellt, diese per Hand auf meinen Rechner übertragen und mit entsprechenden Rechten ausgeführt. Alles funktionierte (erstmalig) so wie gehofft!

Es folgte ein kleines Indianertänzchen (nicht virtuell, sondern real) und die üblichen (schon routinierten) Systemanpassungen, diesmal mit noch mehr Sorgfalt und Überlegung. Vereinfacht wurde die parallele Nutzung der beiden Rechner durch die Anschaffung einer elektronischen Weiche für Bildschirm, Maus und Tastatur, die gem. Beschreibung für die Win-Welt ist, aber bei mir fehlerfrei funktioniert.

Die Überraschung: Die einwandfreie Wiedergabe von Video-DVDs mit Xine.

Mein letzter "Erfolg" ist das erfolgreiche Rippen einer Video-DVD. Mein Sohn besitzt einen iPod, bekam aus seiner Win-Welt aber keine Filme auf das Gerät, da ihm der passende Ripper fehlte. Nun war auf der Heft-DVD vom LinuxUser 07/2006 das Kommandozeilentool HandBrake 0.7.1 als Source und Binärdatei. Die Binärdatei auf die Maschine kopiert, nach dem ersten Fehler noch libdvdread nachinstalliert und schon ging es los. Der erste Versuch einer Kauf-DVD (Laufzeit ca. zwei Stunden) ergab nach 8:30 Stunden eine ca. 1 GB große mp4-Datei. Der iPOD-optimierte Lauf war nach ca. 20 Stunden mit einer ca. 600 MB großen Datei fertig. Vor dem Hintergrund meiner "mächtigen" Maschine kann ich mit der Laufzeit auch leben, Hauptsache es funktioniert! Der Artikel, die Hilfe des Tools und das Internet [5] lieferten die benötigten Infos. Die gesamte "Installation" bis zum ersten (erfolgreichen) Versuch hat eine knappe Stunde gedauert und meinen Linux-Spassfaktor weiter erhöht

Neben der Bereinigung einiger Macken, Ungereimtheiten und diverser Wissenslücken (z. B. Meldungen in den Log-Files, automatisches Mounten der Kamera und des USB-Sticks) gibt es verschiedene "Projekte" (= Ideen), die ich noch angehen möchte.

#### kleine

- Optimierung und Strukturierung meiner eingebundenen Quellen,
- Via Internet-Radio meine Musiksammlung vergrößern (Stichwort: Streaming).
- "Pflege + Wartung" meines Handys (Moto RZAR V3), wobei ich die entsprechenden Programme (moto4lin, p2kmoto) schon habe.
- Überarbeitung des Samba-Servers, der seit September 2005 bis auf die normalen Updates des gesamten Systems in der gleichen Konfiguration läuft und funktioniert! Dies trotz diverser Neuinstallationen auf den zugehörigen Clients.
- Installation einer "schlanken" grafischen Oberfläche auf dem Server als Alternative zu KDE.
- Endlich mal eine DVD-RAM kaufen/beschreiben.

#### mittlere

- Erstellung und Umsetzung eines Datensicherungskonzeptes, so dass alle Daten (Server + Desktop) regelmäßig und möglichst automatisch auf DVD-RAM gesichert werden (Stichwort: Cron-Jobs).
- Erneuerung meiner Desktop-Hardware und Aufrüstung der Server-Plattenkapazität (aus Desktop wird Server, aus Server wird (irgendwann) Router.
- Ausbau der Netzwerkkabelstruktur im Haus (Ziel Gigabit).
- Der Bau eines "eigenen" Kernels.
- Pflege + Fernwartung des Servers per SSH (als Vorstufe für den Router).
- Das Thema virtuelle Maschine (VMware bzw. VMplayer).

große

• Irgendwann möchte ich einen eigenen Router inkl. FTP und WWW betreiben, so dass der WLAN-Router nur noch als Access-Point für die Win-Familie arbeitet.

Dies ist meine aktuelle Ideensammlung ohne Präferenzen und Termine. Sicherlich wird daneben noch das eine oder andere "passieren".

Außerdem werde ich natürlich fleißig Mandrivauser.de verfolgen, um Ideen und Anregungen zu sammeln und zu geben. Und natürlich mein Linux-Wissen weiter ausbauen und vertiefen, da ich mich bei den meisten Themen eher immer noch als "Ahnungsloser" bezeichne.

## **Mein Fazit**

Eigentlich hat nichts so funktioniert, wie ich es mir vorgestellt (oder gewünscht/gehofft?) habe, so dass ich so einige Male der Verzweiflung recht nahe war Gott sei Dank muss jeder einmal schlafen! Damit hatte ich dann einen Grund, die Kiste einfach auszuschalten. Dies lag sicherlich auch an meinem spärlichen Linux-Wissen und dem unkoordinierten Vorgehen.

Aber mit Ruhe, Geduld, MandrivaUser.de und dem Spaß an der Sache besitze ich nun eine lauffähige Linux-Umgebung, die meinen (momentanen) Bedürfnissen genügt.

So funktioniert der Datenaustausch von Office-Dokumenten (Text, Tabellen) zwischen MS und OO (bei allen installierten Versionen) reibungslos.

Aus der Grundidee, einen eigenen Rechner auf Basis der alten Hardware zu schaffen, um via Internet zu kommunizieren und ein wenig zu schreiben, ist ein kommunikatives Hobby geworden und aus mir ein Mandriva-Community-Fan.

Für andere: Der Linux-Einstieg mit einer "normalen" Hardware-Ausstattung verläuft sicherlich einfacher und reibungsloser, umso größer ist jedoch der "Stolz", wenn es dann mit dem "PC-Schrott" endlich funktioniert, inklusive des vermehrten Lerneffektes.

Der Aufbau des Netzes (zwei Rechner, ein Router) lief mit den geringsten Problemen und eigentlich ohne Linux-Wissen (aber mit der entsprechenden Literatur [3]). Die Internetverbindung über den Router stand (fast) automatisch. Dies gab/gibt mir die einfache Möglichkeit, Daten zu sichern und immer einen Internetzugriff (für Fragen, Download usw.) zu haben, wenn mal wieder eine Maschine "zerlegt" ist.

**Zum Ziel kommt man mit Geduld, Neugier. Spaß an der Sache und als Leser bei www. mandrivauser.de**, denn da wird Ihnen geholfen, und man kann natürlich auch selber helfen.

## **Literatur & Links**

- [1] [http://www.easylinux.de](http://www.easylinux.de/)
- [2] [http://www.databecker.de/linux\\_konfigurieren\\_administrieren\\_linux\\_intern.html?kid=2](http://www.databecker.de/linux_konfigurieren_administrieren_linux_intern.html?kid=2) Data Becker: Das große Linux-Buch
- [3] [http://www.knowware.de](http://www.knowware.de/) Linux im Windows-Netzwerk
- [4] http://[www.mandrivauser.de](http://www.mandrivauser.de/)
- [5] [http://www.handbrake.m0k.org](http://www.handbrake.m0k.org/)

# **Freemind – Licht ins Chaos bringen!**

## **von Marek Breuning**

**iele kennen die Situation: Wir müssen einen Urlaub planen, einen Vortrag halten oder eine Prüfung vorbereiten. An i** viele kennen die Situation: Wir müssen einen Urlaub planen, einen Vortrag halten oder eine Prüfung vorbereiten. An inhaltlichen Ideen und Material mangelt es **uns dabei nicht. Nur, wie können wir alles klar strukturieren, damit die angestrebten Ziele erfolgreich bewältigt werden?**

#### **Was ist Freemind?**

Die Hirnforschung hat uns gezeigt: Das Gehirn ist unermüdlich dabei, Informationen zu sortieren und sie in Gruppen einzuordnen. Derart aufbereitet erinnert sich unser Gehirn leichter an diese Information. Mit Freemind ahmen wir diesen Prozess nach. Dabei entsteht eine so genannte **Mindmap**, bei der die Beziehungen zwischen den Informationen grafisch dargestellt werden.

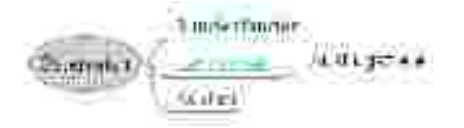

Mindmaps können wir zu praktisch allen Lebensbereichen erstellen; drei Beispiele habe ich oben genannt. An einer (kurzen) Urlaubsplanung, die den meisten wohl bald wieder ins Haus steht, gebe ich eine einfache Einführung in Freemind.

## **Installation**

- 1. Download von Freemind [1]: Ich empfehle die 8 MB große zip-Datei. Die darin enthaltenen Plugins ermöglichen z.B. einen Export der Mindmap ins PDF-Format.
- 2. Download von Java [2]: Freemind benötigt Java, das z.B. als RPM-Paket installiert werden kann (siehe Mandriva-FAQ).
- 3. Los geht's: Wir öffnen eine Shell, entpacken, falls noch nicht geschehen, die zip-Datei und wechseln in das freemind-Verzeichnis. Freemind kann jetzt gestartet werden mit dem Befehl: sh freemind.sh

## **Nach dem Start**

Die Oberfläche von Freemind wird wohl jedem weitgehend vertraut sein. In der Symbolleiste oben finden sich Textformatierungen, z.B. kursiv, fett. Die linke Symbolleiste bietet kleine Icons an, die eine Information – ab sofort **Knoten** genannt bildlich aufpeppen. Damit fällt es unserem Gehirn noch leichter, sich an die Knoten zu erinnern.

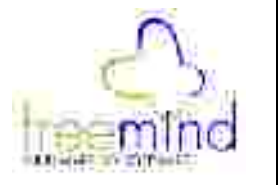

#### **Unser erstes Dokument**

Ein neues Dokument erstellen wir mit "Datei > Neu". In der Mitte zeigt sich ein zentraler Knoten sozusagen die "Überschrift". Einfach darauf klicken und für unser Beispiel "Urlaub 06" eingeben.

**Tipp:** Wem die Darstellung zu klein ist, kann die Ansicht heranzoomen. Dazu einfach die STRG-Taste gedrückt halten und das Mausrad drehen.

#### **Bedienkonzept**

Einen neuen Knoten fügen wir durch Druck auf die EINFG-Taste hinzu. Mit der ENTF-Taste entfernen wir einen Knoten. Mit der Enter-Taste fügen wir einen neuen Knoten auf der selben Ebene hinzu (siehe links: Bundesländer, Landschaft, Kosten).

#### 1. Knoten formatieren

Klickt man mit der rechten Maustaste auf einen Knoten, öffnet sich ein Kontextmenü. Im Kontextmenü bei "Format" können die Knoten mit einer Wolke versehen werden, eine eigene Farbe erhalten und anderes mehr. Um eine inhaltliche Beziehung zwischen zwei Knoten herzustellen – wofür sich Mindmaps ja ideal eignen –, werden sie miteinander verbunden. Dazu werden die zwei Knoten markiert und die STRG- mit der L-Taste gedrückt Die Verbindung selbst kann durch Anklicken mit der linken Maustaste verformt werden. Die Farbe, Pfeilform etc. wird mit der rechten Maustaste angepasst.

**Tipp:** Wenn es einmal vor lauter Knoten zu unübersichtlich werden sollte, können durch Druck auf das "+" und "-"-Symbol in der Symbolleiste oben, die Knoten ein- und ausgeblendet werden.

Mit diesem Wissen können wir nun eine Mindmap für die Urlaubsplanung erstellen. Ein Ausschnitt:

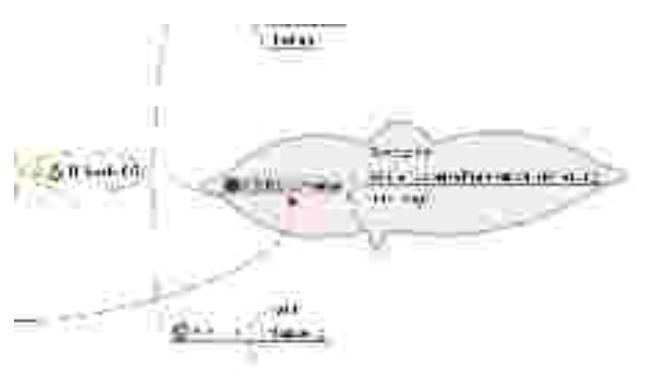

Im Kontextmenü befindet sich auch der Punkt einheitlichen Layout das lästige Einfärben der "Knoten in einem separaten Editor bearbeiten". Damit brechen wir ein langes Wort an einer von uns gewollten Stelle um. Das bietet sich im Ebene grün formatiert. Beispiel für den Knoten "Auslandsreisekrankenversicherung" an. Lange Knoten werden so etwas kompakter (siehe Abbildung unten).

#### 2. Knoten bewegen

Mindmaps, die man auf Papier entwirft, haben einen Nachteil: Einmal aufgeschriebene Knoten lassen sich nicht mehr verschieben. Wie gut, dass wir Freemind haben!

Klicken wir einen Knoten mit der linken Maustaste an, färbt er sich grau. Diesen ziehen wir jetzt einfach auf einen anderen Knoten (Zielknoten). Jetzt haben wir zwei Optionen: a) Den

Knoten. Im unteren Beispiel wurden die Knoten der ersten Ebene blau und die Knoten der zweiten

Am Schluss wird unser Dokument gespeichert oder exportiert. Am besten man probiert die Exportfunktionen einfach mal aus.

Die Mindmap könnte wie unten aussehen.

#### **Mindmaps aus Windows**

Obwohl Freemind durch die Java-Technik auf allen Betriebssystemen benutzt werden kann, ist leider in Windows vor allem der kostenpflichtige "Mindmanager" verbreitet. Erhält man eine Mindmap, die mit dem Mindmanager entworfen

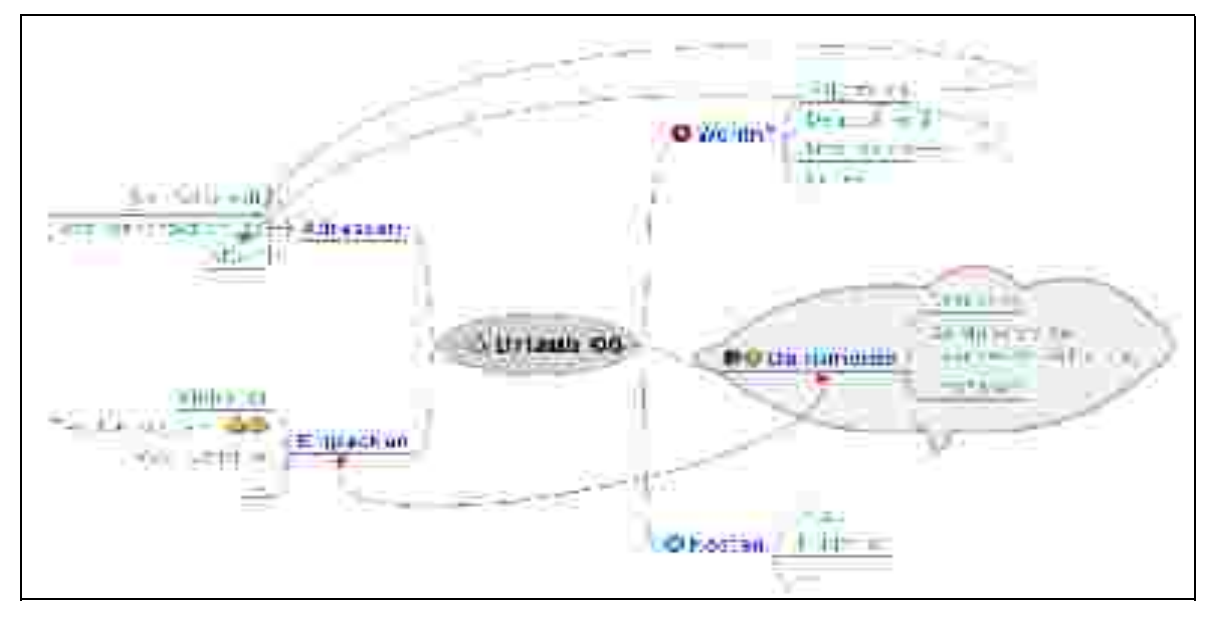

verschobenen Knoten auf der selben Ebene einfügen, wie der Zielknoten, oder wir machen ihn b) zu einem Unterknoten. Um den Unterschied zu verdeutlichen, fahren wir auf dem Text des Zielknotens mit der Maus einfach mal von links nach rechts und zurück. Wir erkennen, dass sich die graue Fläche des Zielknotens entweder oben oder an der Seite grau färbt. Je nachdem, ob wir a) oder b) erzeugen möchten, lassen wir die linke **Links im Artikel:** Maustaste wieder los.

Sollen die Knoten insgesamt etwas weiter voneinander abstehen, müssen wir mit der Maus an den Ursprung des Knotens fahren. Im Beispiel oben liegt er im Knoten "Wohin?" links neben dem "W", bei "Adressen" liegt er rechts vom "n". Es erscheint eine Ellipse, die wir mit der linken Maustaste anklicken, um den Knoten verschieben zu können.

**Tipp:** Wer ein **automatisches Layout** wünscht, das für den Ausdruck optimal an die Seitengröße angepasst und farblich formatiert ist, findet die Option im Menü unter "Format > Automatisches GFDL 1.1 (2006) - breuning@skolnet.de Layout". Damit ersparen wir uns bei einem

wurde, kann man sie dank der Importfunktion ("Datei > Import") von Freemind trotzdem einlesen. Sollte der Import einmal nicht klappen, kann man eine Umwandlung ins offene Freemind-Format online bei der "MindManager to FreeMind Conversion" [3] ausprobieren.

[1] <http://freemind.sourceforge.net/wiki/index.php/> Main Page

- [2] <http://www.java.com/getjava>
- [3] <http://www.liberatedcomputing.org/mm2fm>

#### Anmerkung zum Logo im Kopf des Artikels:

Als ich diesen Artikel am 22./23. April 2006 verfasste, war noch nicht entschieden, welches Logo Freemind erhalten wird. Ich habe mir daher ein Logo eingefügt, das mir persönlich am besten gefiel.

# **Wahres und Unwahres von einem siamesischen Drilling**

## **von Joachim Jakobs**

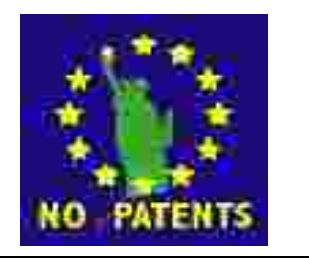

Program" [1] entwickelt hat. Von der Flut der dort versammelten Lizenzen stehen Wahr ist, dass Microsoft ein "Shared Source"<br>Program" [1] entwickelt hat. Von der Flut<br>womöglich drei (!!) im Einklang mit den Prinzipien Freier Software. Unwahr hingegen ist, dass Microsoft nennenswerte Software wie MS Office oder Windows unter diesem Programm lizensiert hätte. Wahr ist auch, dass Microsoft im Juli 2006 "Zwölf Grundsätze zur Förderung des Wettbewerbs" [2] vorgestellt hat. Dort heißt es:

#### **Prinzip III: Interoperabilität für Anwender:**

Microsoft hat sich verpflichtet, Kundenbedürfnisse bezüglich Interoperabilität zu befriedigen und wird dieses Ziel dadurch erreichen, dass die Kunden befähigt werden, ihre Daten zu kontrollieren und Informationen sicher und zuverlässig quer über verschiedene Computersysteme und Anwendungen auszutauschen.

Unwahr hingegen ist, dass der Konzern beabsichtigt, sich bei etwaigen Verstößen gegen seine eigenen Richtlinien mit Schadenersatz für seine Kunden selbst zu geißeln. Und insofern wäre es auch nicht korrekt, zu behaupten, dass die FSFE an eine veränderte Geschäftspolitik des Softwareriesen glaubt.

Von der tatsächlichen Geschäftspolitik des Konzerns konnte sich die Welt einmal mehr Ende April diesen Jahres überzeugen: Vor dem Europäischen Gerichtshof verweigerten die Microsoft Anwälte das Veröffentlichen der fraglichen Interoperabilitäts-Informationen mit dem Hinweis auf 46 Patente, die Microsoft auf diese Schnittstellen erteilt bekommen haben will. Der Tenor: "Unsere Patente verhindern Interoperabilität!" Unwahr ist übrigens die Behauptung, wir wollten den MS-Quellcode haben - welcher Entwickler will denn derart fehleranfälligen Quellcode??

Im weiteren Verlauf des fünftägigen Prozesses erläuterte der Gründer und Präsident des Samba-Projekts Andrew Tridgell dem Gericht [3], wie Microsoft seit Jahren Wirtschaft und Gesellschaft schädigt: Mit Hilfe der strittigen Informationen könnte ein Gerät in der Größe einer Zigarrenkiste für 100 Euro produziert werden. Statt diesem kleinen Netzwerkgerät braucht der Kunde bis heute einen kompletten PC. Das bedeutet, dass die tatsächlichen Kosten für die Unternehmen etwa zehnmal so hoch sind, wie sie sein müssten. Unwahr ist, dass der Konzern bereits eine schlüssige Erklärung dafür gefunden hat, wie sich das Schädigen von Millionen Unternehmen in aller Welt mit Prinzip III verträgt.

ahr ist, dass Microsoft ein "Shared Source Stattdessen hat der Softwaregigant - wenn auch etwas unfreiwillig - eine schlüssige Erklärung dafür geliefert, warum er sich derart massiv für eine gesetzliche Grundlage von Softwarepatenten in Europa engagiert: Er will sein Monopol unter allen Umständen verteidigen! Dazu besucht Herr Gates höchstselbst den Dänischen Ministerpräsidenten Rasmussen (Es ist natürlich absolut unwahr, dass Gates Rasmussen gedroht haben soll, 800 Navision - Entwickler aus Dänemark abzuziehen, falls Dänemark gegen die Softwarepatente stimmen sollte!!). dazu sponserte der Konzern die EU-Präsidentschaften von Irland und den Niederlanden (Absolut unwahr ist natürlich auch, dass die Irische Regierung sich irgendwie gegenüber seinem größten Steuerzahler [4] aus Redmond verpflichtet gefühlt hätte und deshalb Forderungen gegenüber seinem früheren Finanzminister Charlie McGreevy bezüglich der Richtlinie erhoben hätte!!). Die Bundesregierung weist für ihre Präsidentschaft Anfang 2007 jedenfalls derlei Abhängigkeiten zurück. Wenn die Bundesregierung für die Präsidentschaft etwas benötige, würden diese Waren ordnungsgemäß eingekauft und auch bezahlt, so das Auswärtige Amt auf Nachfrage.

> Wahr allerdings ist - wie in meinem letzten Beitrag für Mandriva-User.de geschildert - dass die Softwarepatente für Microsoft eine zweite Verteidigungslinie darstellen: Mit dieser gesetzlichen Grundlage dürften die Schnittstelleninformationen aus dem (noch zu gewinnenden) Kartellprozess nicht genutzt werden, weil sie dem Patentschutz unterlägen. Die wahre Ironie ist, dass sich die Kommission hier selbst ein Bein stellt - EU Kommissar und Softwarepatentverfechter Charlie McGreevy ist dabei, die Arbeit seiner für das Kartellverfahren zuständigen Kollegin Neelie Kroes zunichte zu machen.

> Zu dem angekündigten Drilling gehört noch ein Beteiligter: Der trägt den Titel DRM und steht für **Digitales Restriktionsmanagement** (DRM) gerne von interessierter Seite fälschlicherweise auch Digitales Rechtemanagement genannt. Mit DRM wollen die Medienkonzerne Kontrolle über den Anwender bekommen: Je seltener ein Musiktitel gespielt werden darf, auf je weniger Endgeräten eine DVD abgespielt werden darf, umso größer die Chance, mehrfach Kasse zu machen. Die gute alte Party, bei der jeder Gast seine "Scheiben" mal auf den Plattenteller legen konnte, gibt's nicht mehr.

> Unwahr ist jedenfalls, dass die Medienunternehmen ihre Kunden über Restriktionen dieser Art ausreichend informieren würden. Allenfalls im "Kleingedruckten" finden sich entsprechende Hin-

weise. Wahr allerdings ist, dass es nach Plänen der Bundesregierung strafbar sein soll, entsprechende Systeme zu umgehen. So könnte es beispielsweise sein, dass ein bestimmter Monitor oder eine Grafikkarte nicht dazu bestimmt sind, den frisch gekauften Film anzuzeigen, ein DVD-Laufwerk könnte nach einem Bericht der c't gleich ganz stillgelegt werden [5]. Dauerhaft versteht sich. Unwahr übrigens ist, dass Bundeskanzlerin Merkel oder Justizministerin Zypries etwaigen Schaden aus privater Tasche begleichen wollten.

Preisfrage: Unter welchem Betriebssystem funktioniert DRM am besten? Richtig! Unter Windows! Dass die Medienunternehmer sich mit ihrem Engagement ihr eigenes Grab schaufeln und eines Tages nur noch Hampelmänner von Microsoft sein werden, scheint in den entscheidenden Etagen dieser Branche noch unbekannt zu sein. Das werden sie womöglich erst dann erkennen, wenn der Windows-Arbeitsplatzrechner des Redakteurs sich weigert, den Film von der digitalen GNU/Linux basierenden Fernsehkamera zu übernehmen. Und die Politik sollte die Gefahren erkennen, die von diesem siamesischen Drilling ausgehen und einfach auch mal Nein zu den ach so verlockenden Angeboten aus der Industrie sagen.

Es ist unwahr, dass der Erfolg eines Künstlers von der DRMisierung seiner Angebote abhinge - das ist nicht nur ein Mythos derer, die bisher gut vom Erfolg der Künstler gelebt haben und heute um ihre Pfründe fürchten. So berichtet das Handelsblatt [6], dass "Arctic Monkeys" [7] aus Sheffield ausschließlich über die Internet-Plattform myspace. com bekannt geworden sei. Nach dem Abschluß eines Plattenvertrages "wurde ihr Album zum erfolgreichsten Debüt der britischen Musikgeschichte". Noch konsequenter scheint "Secondhand Serenade" [8] das Geschäft zu betreiben: Die kalifornische Band hat keinen Plattenvertrag, zählt aber auf myspace.com 110.000 Freunde und verkauft seine Musik nur online. Entsprechend dieser Erfolgsgeschichten finden beide Pop-Gruppen inzwischen viele Nachahmer - zur Freude von myspace.com die in zwei Jahren 100 Millionen Mitglieder gewonnen hat.

Myspace.com ist aber nicht der einzige Anbieter, der ohne DRM Erfolg hat: Mit angeblich über einer Million Musiktiteln [9] ist emusic.com heise.de zufolge zweiter [10] auf dem Online-Musikmarkt. Unwahr allerdings ist, dass die FSFE emusic.com vorbehaltlos unterstützen könnte - schließlich bietet das Unternehmen die Musik im softwarepatentierten mp3-Format an.

Was dem Musikgeschäft recht ist, kann Büchern nur billig sein: Red Hat Gründer Bob Young will mit lulu.com den Autoren die Macht über ihre Werke zurückgeben [11]. Lulu.com garantiert 80 Prozent der Erlöse nach Abzug der Druckkosten. Der Autor selbst bestimmt den Preis des Buchs. Bester Beleg für das durchdachte Konzept: Der erste Nachahmer namens blurb.com ist bereits gestartet - mit zwei Millionen Dollar Risikokapital im Rücken. Und youtube.com ermöglicht es den Filmschaffenden, ihre Werke ganz oder in Ausschnitten der Öffentlichkeit vorzustellen. Wahr ist leider auch: Youtube.com bietet Jugendgefährdendes offenbar frei zugänglich an, myspace.com sieht sich gar zu einer Kampagne genötigt [12], um den Schutz von Minderjährigen zu verbessern. Unwahr hingegen ist die Behauptung, mit DRM sei der Jugendschutz zu verbessern.

Noch eine letzte Wahrheit: Die FSFE denkt derzeit über eine **Kampagne für die Freiheit von Künstlern und Konsumenten** nach. Wer von Anfang an informiert sein will, sollte sich am besten sofort auf unserer Presseliste eintragen: Für die Englischen Mitteilungen (die kommen bei internationalen Themen immer als erstes) hier [14] und die Deutschen Mitteilungen dort [15].

Viele Grüße Euer

JJ

PS: Wer uns in unserem Engagement gegen den siamesischen Drilling unterstützen will, der kann uns spenden [16] oder Fellow werden [17]!!

- [1] http://www.microsoft.com/resources/sharedsource/default.mspx
- [2] http://www.microsoft.com/presspass/newsroom/winxp/windowsprinciples.mspx
- [3] http://mail.fsfeurope.org/pipermail/press-release/2006q2/000137.html
- [4] http://www.businesspro.ie/pressreleases/press\_2005\_09.htm
- [5] http://www.heise.de/kiosk/archiv/ct/06/06/148/
- [6] http://www.handelsblatt.com/news/Default.aspx?  $p=204016\& t=ft\& b=1118976$
- [7] http://www.arcticmonkeys.com/
- [8] http://www.secondhandserenade.com/
- [9] http://www.emusic.com/about/index.html
- [10] http://www.heise.de/newsticker/meldung/76362
- [11] http://www.handelsblatt.com/news/Default.aspx?  $p=200811\& t=ft\& b=1109064$
- [12] http://www.heise.de/newsticker/meldung/75512
- [14] http://mail.fsfeurope.org/mailman/listinfo/press-release
- [15] http://mail.fsfeurope.org/mailman/listinfo/press-release-de
- [16] http://www.germany.fsfeurope.org/help/donate-2002-de.de.html
- [17] https://fsfe.org/en/fsfeuser/register/(set)/1

# **Lizenzen - eine Einführung in die Materie**

**von Edgar Reis (aka Reise)**

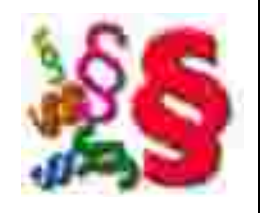

## **Worum geht`s?**

Die Autoren von Software, also von Computerprogrammen, genießen in Deutschland einen besonderen Schutz nach dem "Gesetz über Urheberrecht und verwandte Schutzrechte" (Urheberrechtsgesetz – UrhG).

Andere Rechtsordnungen, etwa die französische, englische oder us-amerikanische, gewähren einen ähnlichen Schutz, wenn auch in teilweise anderer Ausgestaltung als in Deutschland.

Angesichts der Vielzahl der verschiedenen Rechtsordnungen und der damit verbundenen Vielgestaltigkeit der Probleme, wollen wir uns zumindest in diesem Artikel lediglich mit der Rechtslage in Deutschland beschäftigen.

Der Autor oder Schöpfer eines Computerprogrammes ist dessen "Urheber" (§ 7 UrhG). Ihm stehen eine ganze Reihe von Rechten im Hinblick auf sein Werk zu.

So bestimmt er allein, ob sein Werk überhaupt der Öffentlichkeit zur Verfügung gestellt wird und wie es gegebenenfalls zu veröffentlichen ist, also in welcher Form (Veröffentlichungsrecht - § 12 I UrhG).

Der Urheber hat weiter das ausschließliche Recht, sein Werk in körperlicher Form zu verwerten (Verwertungsrecht), was sich insbesondere im Vervielfältigungsrecht, im Verbreitungsrecht und im Ausstellungsrecht niederschlägt (§ 15 I UrhG).

Für Computerprogramme enthält das Urheberrechtsgesetz zudem besondere Bestimmungen (§§ 69a ff UrhG).

Zunächst die gesetzliche Definition: "Computerprogramme im Sinne dieses Gesetzes sind Programme in jeder Gestalt, einschließlich des Entwurfmaterials" (§ 69a I UrhG).

Diese Computerprogramme "werden geschützt, wenn sie individuelle Werke in dem Sinne darstellen, daß sie das Ergebnis der eigenen geistigen Schöpfung des Urhebers sind" (§ 69a III 1 UrhG). Der Urheber einer solchermaßen geschützten Software – der Rechtsinhaber also – hat unter anderem das ausschließliche Recht, entweder selbst vorzunehmen oder zu gestatten:

– ihre Vervielfältigung mit jedem Mittel und in jeder Form, dauerhaft oder vorübergehend, ganz oder teilweise (§ 69c Nr. 1 Satz 1 UrhG)

- ihre Übersetzung, Bearbeitung, ..., Umarbeitungen sowie die Vervielfältigung der erzielten Ergebnisse (§ 69c Nr. 2 Satz 1 UrhG)
- jede Form der Verbreitung des Originals des Programms oder von Vervielfältigungsstücken, einschließlich der Vermietung (§ 69c Nr. 3 Satz 1 UrhG)
- die drahtgebundene oder drahtlose öffentliche Wiedergabe eines Computerprogramms einschließlich der öffentlichen Zugänglichmachung in der Weise, daß es Mitgliedern der Öffentlichkeit von Orten und zu Zeiten ihrer Wahl zugänglich ist (§ 69c Nr. 4 UrhG).

Wenn Sie nun ein Computerprogramm erwerben, dürfen Sie es also nur in dem Ihnen vom Urheber zugestandenen Rahmen nutzen; ohne die Zustimmung des Rechtsinhabers dürfen Sie insbesondere das Programm nicht vervielfältigen (kopieren), verbreiten, bearbeiten – von gesetzlichen Ausnahmen einmal abgesehen.

Bei Verstoß können Sie vom Rechtsinhaber auf Unterlassung der Rechtsverletzung und auf Schadensersatz in Anspruch genommen werden (§ 97 UrhG); der Verletzte kann die Vernichtung oder Überlassung der Vervielfältigungsstücke (also der Kopien) verlangen (§ 98 UrhG) einschließlich der zur Herstellung benutzten oder bestimmten Vorrichtungen (§ 99 UrhG).

Darüber hinaus können Sie sich strafbar machen oder zumindest eine Ordnungswidrigkeit begehen (§§ 106 ff UrhG).

Die Nutzung eines rechtmäßig erworbenen Computerprogramms ist also zunächst einmal erheblichen Einschränkungen unterworfen. Diese Einschränkungen sollen bei Erwerb von proprietärer Software (im Allgemeinen die herkömmliche Kaufsoftware) durch die sogenannten "EULA`s" (End User License Agreements – Endanwender-Lizenzvereinbarungen) nochmals verschärft werden; allerdings dürften dies EULA`s wohl nicht wirksam Vertragsbestandteil werden.

Von den zuvor skizzierten Beschränkungen ist der Anwender im wesentlichen entbunden, wenn das Computerprogramm, etwa als "Open-Source-Software" oder "freie Software", anderen Lizenzbestimmungen unterliegt, das deutsche Urheberrechtsgesetz also quasi in den Hintergrund tritt. Es existieren zur Zeit etwa 200 solcher Lizenzen, die dem Anwender erhebliche Freiheiten bei der Nutzung von Computerprogrammen einräumen – je nach Intention des Autors der Software.

Eine (nicht vollständige) Übersicht der derzeit gebräuchlichen Lizenzen findet sich auf: [http://www.ifross.de/ifross\\_html/lizenzcenter.html](http://www.ifross.de/ifross_html/lizenzcenter.html)

Grundsätzlich nach allen Lizenzen darf der Nutzer:

- das Programm für beliebige Zwecke verwenden,
- den Quellcode studieren, um herauszufinden, wie das Programm funktioniert,
- die Software uneingeschränkt an andere weitergeben,
- die Software verändern und/oder verbessern, sowie die Änderungen veröffentlichen, um sie für die Allgemeinheit nutzbar zu machen.

Die verschiedenen Lizenzen regeln jedoch die Ausübung dieser Rechte höchst unterschiedlich, insbesondere im Hinblick auf die Anbringung von Urheberrechtsvermerken oder Vertriebsmodalitäten.

Die weitest verbreitete Lizenz, die "GNU General Public License (GPL)" - deutsche Übersetzung: [http://www.mandrivauser.de](http://www.mandrivauser.de/) – erlaubt u. a. Veränderungen von Kopien des Programms, so daß ein auf dem (Ausgangs-)Programm basierendes Datenwerk entsteht. Dieses Datenwerk darf vervielfältigt und verbreitet werden unter bestimmten Voraussetzungen; die wichtigste Bedingung: Programme, die teilweise oder als Ganzes von dem Programm oder Teilen davon abgeleitet sind, sind Dritten gegenüber als Ganzes unter den Bedingungen der GPL ohne Lizenzgebühren zur Verfügung zu stellen (§ 2 I b GPL), zudem ist der Quelltext mitzuliefern. Das heißt, das Ergebnis einer Be- oder Verarbeitung eines unter der GPL stehenden Programms muß ebenfalls vollständig der GPL unterstellt werden, einschließlich des Quellcodes.

Anders die BSD-Lizenz (Berkeley Software Distribution – Text: [http://opensource.org/licenses/bsd-li](http://opensource.org/licenses/bsd-license.php)[cense.php](http://opensource.org/licenses/bsd-license.php) ): hier darf z. B. das Programm in jeder Form, auch in Binärform, weitergegeben werden, wobei eine Pflicht zur Überlassung des Quellcodes nicht besteht.

Allein dies zeigt schon, daß die oben skizzierten Rechte durchaus an verschiedene Bedingungen geknüpft werden können. Insbesondere für den Entwickler und Vertreiber von Software ist es daher von erheblicher Bedeutung, über den Inhalt der jeweils zugrunde liegenden Lizenz Bescheid zu wissen.

## **Vorausschau:**

Im nächsten MagDriva werden wir uns dann mit den einzelnen Open-Source Lizenz-Modellen, mit "Copyright" und "Copyleft" beschäftigen.

Edgar Reis

agDriva ist ein von der Community des Projektes MandrivaUser.de hergestelltes und über das Internet bereitgestelltes kostenloses Magazin. Der Herausgeber ist der rechtlich verantwortliche Betreiber der Website Mandrivauser.de. Der Herausgeber hat keinerlei finanziellen Zuge-**M** agDriva ist ein von der Com<br>Internet bereitgestelltes kos<br>winn aus dem Vertrieb des Magazins.

Alle Artikel werden frei von Rechten Dritter dem Magazin zur Verfügung gestellt. Mit der Veröffentlichung im Rahmen des Magazins haben sich alle Artikelschreiber bereiterklärt, weitere Verwertung nur in Absprache mit den Verfassern des Magazins vorzunehmen. Das jeweilige Copyright verbleibt bei den Autoren.

Die in Artikeln geäusserten Meinungen sind die Meinungen der jeweiligen Autoren und müssen nicht mit der Meinung des Herausgebers übereinstimmen. Der Herausgeber übernimmt keine Haftung für die Richtigkeit der Artikel oder evtl. daraus resultierender Schäden.

Bei Magdriva handelt es sich um kein presserechtlich relevantes Erzeugnis.

Der Herausgeber bedankt sich bei folgenden Autoren:

Usul: Seiten 5-7, 17-19

Sigrid Kronenberger (aka eskroni): Seiten 14-15

Hendrik-Jan Heins: Seite 16

Marek: Seiten 20, 28-29

PrivateT: Seite 21

Magnus Rasche: Seisten 22-27

Doktor5000: Seiten 15-16

Edgar Reis (aka Reise): Seiten 32-33

Joachim Jakobs (Free Software Foundation Europe): Seiten 30-31

Das Titelblatt wurde entworfen und für diese Ausgabe nachbearbeitet von Thomas Fialkowski (aka junior).

Mitgearbeitet als Ideenlieferanten, Kritiker und Motivierer haben viele, viele, viele.... Mein Dank geht an jede(n) einzelne(n) von Euch.

Verantwortlich für Redaktion und Erstellung, Layout (unter Verwendung eines abgeänderten Layouts von Remo), Überarbeitung und Endkontrolle: Wolfgang Bornath

Kontakt: [magdriva@mandrivauser.de](mailto:magdriva@mandrivauser.de)